Joachim Erven, Dietrich Schwägerl **Mathematik für angewandte Wissenschaften** De Gruyter Studium

# **Weitere empfehlenswerte Titel**

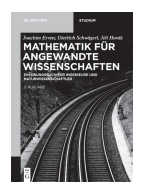

*Mathematik für angewandte Wissenschaften. Ein Übungsbuch für Ingenieure und Naturwissenschaftler* Joachim Erven, Dietrich Schwägerl, Jiří Horák, 3. Auflage, 2018 ISBN 978-3-11-054889-1, e-ISBN (PDF) 978-3-11-055350-5, e-ISBN (EPUB) 978-3-11-055365-9

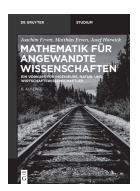

*Mathematik für angewandte Wissenschaften. Ein Vorkurs für Ingenieure, Natur- und Wirtschaftswissenschaftler* Joachim Erven, Matthias Erven, Josef Hörwick, 6. Auflage, 2017 ISBN 978-3-11-052684-4, e-ISBN (PDF) 978-3-11-052686-8, e-ISBN (EPUB) 978-3-11-052697-4

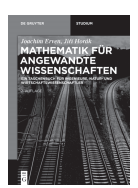

*Mathematik für angewandte Wissenschaften. Ein Taschenbuch für Ingenieure, Natur- und Wirtschaftswissenschaftler* Joachim Erven, Jiří Horák, 2. Auflage, 2018 ISBN 978-3-11-053712-3, e-ISBN (PDF) 978-3-11-053716-1, e-ISBN (EPUB) 978-3-11-053724-6

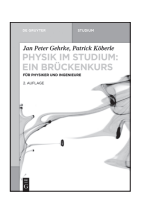

*Physik im Studium – Ein Brückenkurs. Für Physiker und Ingenieure* Jan Peter Gehrke, Patrick Köberle, 2. Auflage, 2016 ISBN 978-3-11-049566-9, e-ISBN (PDF) 978-3-11-049567-6, e-ISBN (EPUB) 978-3-11-049327-6

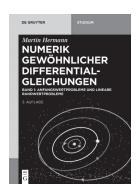

*Numerik gewohnlicher Differentialgleichungen. Anfangswertprobleme und lineare Randwertprobleme* Martin Hermann, 2. Auflage, 2017 ISBN 978-3-11-050036-3, e-ISBN (PDF) 978-3-11-049888-2, e-ISBN (EPUB) 978-3-11-049773-1

Joachim Erven, Dietrich Schwägerl

# **Mathematik für angewandte Wissenschaften**

Ein Lehrbuch für Ingenieure und Naturwissenschaftler

5. Auflage

—<br>—

**DE GRUYTER** 

#### **Autoren**

Prof. Dr. Joachim Erven joaerven@t-online.de

Prof. Dr. Dietrich Schwägerl dietrich.schwaegerl@ymail.com

ISBN 978-3-11-053694-2 e-ISBN (PDF) 978-3-11-053711-6 e-ISBN (EPUB) 978-3-11-053723-9

**Library of Congress Control Number: 2018935087**

#### **Bibliografische Information der Deutschen Nationalbibliothek**

Die Deutsche Nationalbibliothek verzeichnet diese Publikation in der Deutschen Nationalbibliografie; detaillierte bibliografische Daten sind im Internet über http://dnb.dnb.de abrufbar.

© 2018 Walter de Gruyter GmbH, Berlin/Boston Coverabbildung: Michael Htten/EyeEm/getty images Satz: PTP-Berlin, Protago-T<sub>F</sub>X-Production GmbH, Berlin Druck und Bindung: CPI books GmbH, Leck

www.degruyter.com

# **Ein paar Worte voraus...**

Die nach wie vor starke Resonanz auf die bisherigen vier Auflagen des vorliegenden Buches haben uns bewogen, unser erfolgreiches Konzept beizubehalten.

Denn wir wissen es ja: Mathematik ist oft schwer und stellt sehr hohe Ansprüche an die Fähigkeit des logisch-konsequenten Durchdenkens von Sachverhalten. Hinzu kommt in der Ingenieurmathematik die Notwendigkeit, nicht-mathematisch formulierte technische Sachverhalte in mathematische Form zu übersetzen, diese dann mit den gebotenen mathematischen Methoden zu bearbeiten und anschließend die "Rückübersetzung" vorzunehmen, also die technische Relevanz der mathematischen Resultate zuverlässig zu beurteilen.

Um dies zu erlernen und zu trainieren, ist einerseits eine rein abstrakt-theoretische Darstellung der Mathematik unzureichend; andererseits müssen die mathematischen Strukturen so sauber und exakt herausgearbeitet sein, dass keine Begriffsverwirrungen provoziert werden, die die mathematische Behandlung technischer Probleme geradezu sabotieren können.

In der vorliegenden Darstellung haben wir es uns zur Aufgabe gemacht, die an Naturwissenschaft und Technik interessierten Studierenden, ausgehend von handfesten Problemstellungen aus ihrem Erfahrungsbereich, an die Frage heranzuführen: "Welches mathematische Werkzeug benötigen wir zur Bearbeitung dieses Problems überhaupt?"

Erst dann wird das Werkzeug bereitgestellt, sodass die häufig gestellte – verständliche – Frage "Wozu brauchen wir denn das?" bereits im Vorfeld beantwortet wird. Wir hoffen, dadurch eine genügend starke Motivation zur Beschäftigung mit der benötigten Mathematik zu schaffen. Mit dieser Zielrichtung erfolgt dann die Einarbeitung in die für die Anwendung grundlegenden mathematischen Disziplinen. Ein besonderes Anliegen ist es uns dabei, die Studienanfänger bei den Mathematik-Kenntnissen "abzuholen", die sie von der Schule mitbringen.

Der Inhalt des vorliegenden Buches umfasst im Wesentlichen die Stoffgebiete der Mathematik, die in jeder naturwissenschaftlich-technischen Studienrichtung einer Hochschule für Angewandte Wissenschaften als Mindestvoraussetzung benötigt und in einem meist zweisemestrigen Grundkurs gelehrt werden. In dieser oder ähnlicher Weise haben wir die Anfängermathematik über viele Semester in verschiedenen Fakultäten der Hochschule München unterrichtet. Allerdings wird es immer wichtiger, interdisziplinär zu arbeiten; deshalb sind zu Beginn des Kapitels 1 für alle, die sich intensiver mit Informatik befassen wollen, die dort verwendeten Inhalte der Mengenlehre angeboten. Einiges in Kapitel 6 dient dem Einstieg in die Getriebelehre, und in Kapitel 8 finden Sie unter anderem etliches für die speziell in der Elektrotechnik benötigte Potentialtheorie.

Aufbau und Darstellungsstil haben wir in dieser Neuauflage nicht verändert. Dem Wunsch vieler Leser auf Erweiterungen an der einen oder anderen Stelle haben wir umfassend Rechnung getragen: So ist das Kapitel 2 über Lineare Algebra um wichtige Grundlagen erweitert worden, die man in dieser Form nicht als von der Schule bekannt voraussetzen kann. Dadurch ist es möglich, die Lineare Ausgleichsrechnung zum Beispiel nicht nur für einen Spezialfall zu behandeln. Auch haben wir den Bereich der Vektoranalysis ausgebaut, was vor allem – aber nicht nur! – den Elektrotechnikern zugute kommt. Eine umfangreiche Ergänzung erfuhr auch das Kapitel 9 über Differentialgleichungen: Hier wurden einige weitere wirksame Hilfsmittel zur Lösung gewöhnlicher Differentialgleichungen aufgenommen. Vor allem ist hier die Laplace-Transformation zu nennen. Darüber hinaus wird auch auf den Potenzreihenansatz und seine Verallgemeinerung eingegangen. Zuletzt wird noch das Runge-KUTTA-Verfahren als Beispiel eines effizienten numerischen Verfahrens ausführlich erläutert – numerische Methoden werden ja in der Berufspraxis immer wichtiger.

Größten Wert haben wir auf eine anschauliche Darstellung der Sachverhalte gelegt (ohne jedoch die Hintergründe in den mathematischen Strukturen zu vernachlässigen, deren Kenntnis vor allem diejenigen brauchen, die tiefer in diese oder jene Spezialanwendungen eindringen wollen). Viele Grafiken unterstützen das Erfassen der behandelten Inhalte. Grafiken müssen in der Mathematik a) richtig und b) anschaulich sein. Betrachten Sie die Abbildungen nicht nur als Vorstellungshilfe, sondern auch als Anregung, mathematisch-technische Sachverhalte selber richtig und anschaulich darzustellen; auch diese Fähigkeit benötigen Sie immer wieder. Eine falsche Zeichnung ist oft ebenso schlimm wie eine falsche Formel.

Eine große Anzahl von Beispielen und selbständig zu bearbeitenden Übungsaufgaben vermitteln die nötige Gewandtheit im Umgang mit den Inhalten. Bei den Beispielen sind die Lösungswege vollständig angegeben, bei den Übungsaufgaben nur die Endergebnisse. Die vollständige Durchrechnung der hier enthaltenen sowie vieler weiterer Übungsaufgaben finden Sie in dem begleitendem Übungsbuch.

Der Titel wurde von "Mathematik für Ingenieure" in "Mathematik für Angewandte Wissenschaften – ein Lehrbuch für Ingenieure und Naturwissenschafler" geändert. Dies geschah vor allem, um den engen Zusammenhang dieses Buches mit anderen im De Gruyter Verlag erschienenen Werken der beiden Autoren auszudrücken. Eine überarbeitete Fassung des bisher schon parallel zum Lehrbuch angebotenen "Übungsbuch zur Mathematik für Ingenieure" erscheint demnächst (unter namentlich angepasstem Titel). Darüber hinaus ist aber vor allem das Buch "Mathematik für Angewandte Wissenschaften – ein Vorkursbuch für Ingenieure, Natur- und Wirtschaftswissenschaftler" von J. Erven, M. Erven und J. Hörwick zu nennen, das wir allen Studienanfängern, die mit dem in den Kapiteln 1–5 dieses Bandes vorausgesetzten Eingangsniveau Schwierigkeiten haben, ausdrücklich empfehlen wollen.

Unser Dank gilt unseren früheren Kollegen Prof. Dr. H. Geupel für die Anregung zu dem Buch, Prof. Dr. H. D. Schulz für die Überlassung von Übungsaufgaben und Prof. Dr. W. Vinzenz für wertvolle Hinweise bei den Beispielen. Und besonders danken wir dem De Gruyter Verlag, namentlich Frau Nadja Schedensack, für die gute und konstruktive Zusammenarbeit. Nicht versäumen möchten wir, an dieser Stelle unseren Familien für die große Nachsicht zu danken, die sie während der Erstellung der Texte wieder mit uns gehabt haben.

München, im Juli 2017 *J. Erven, D. Schwägerl*

# **Inhalt**

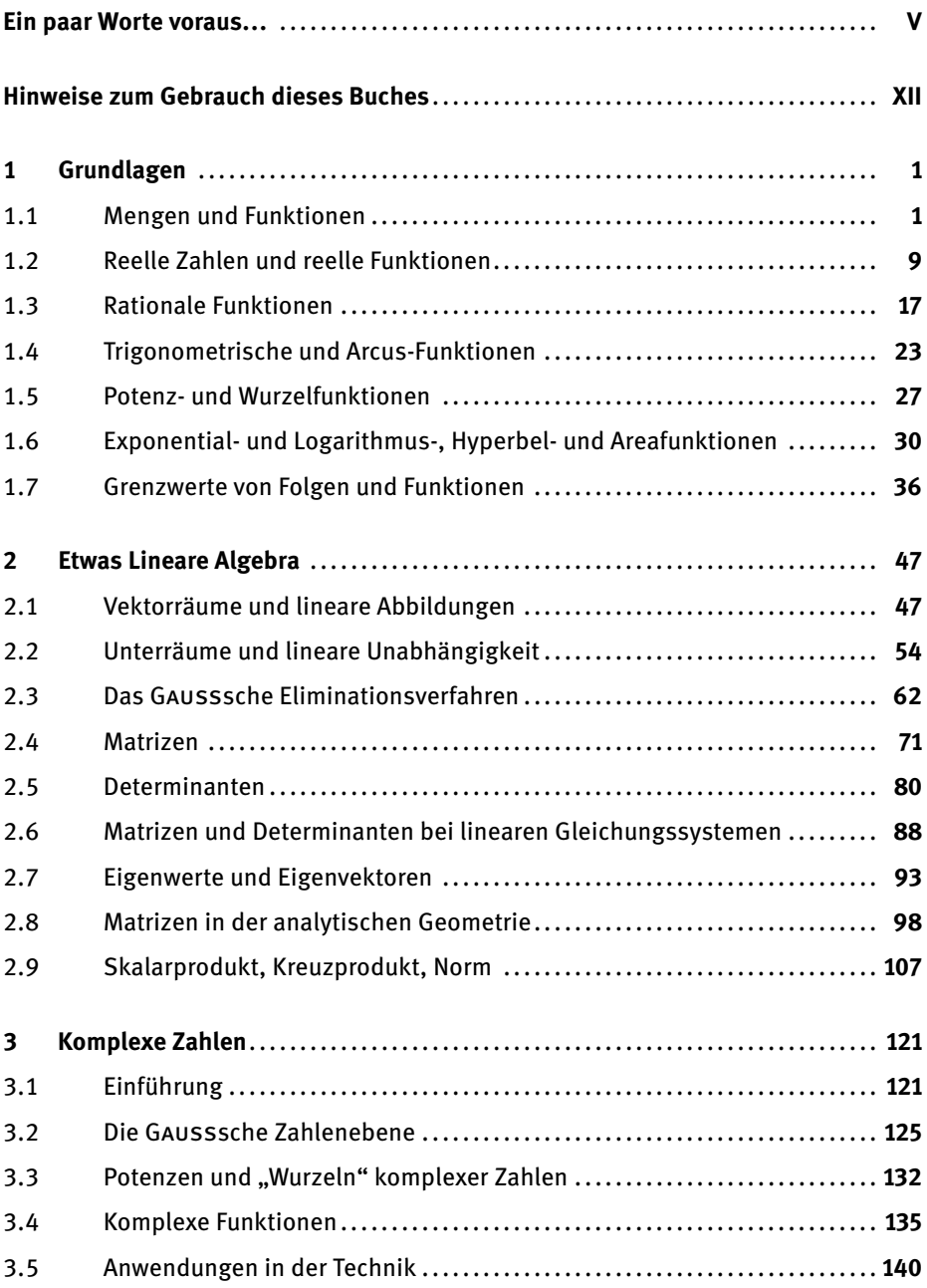

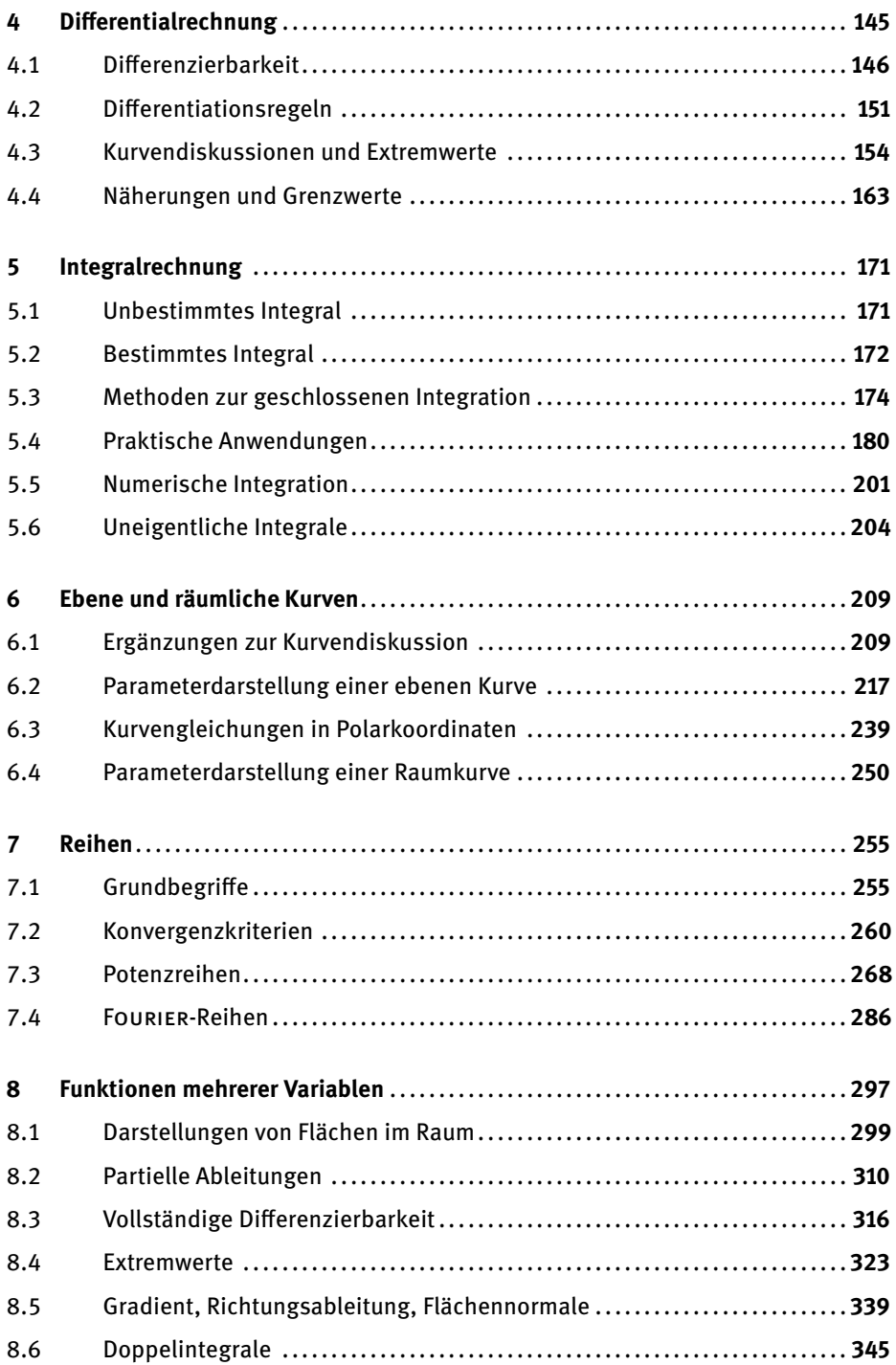

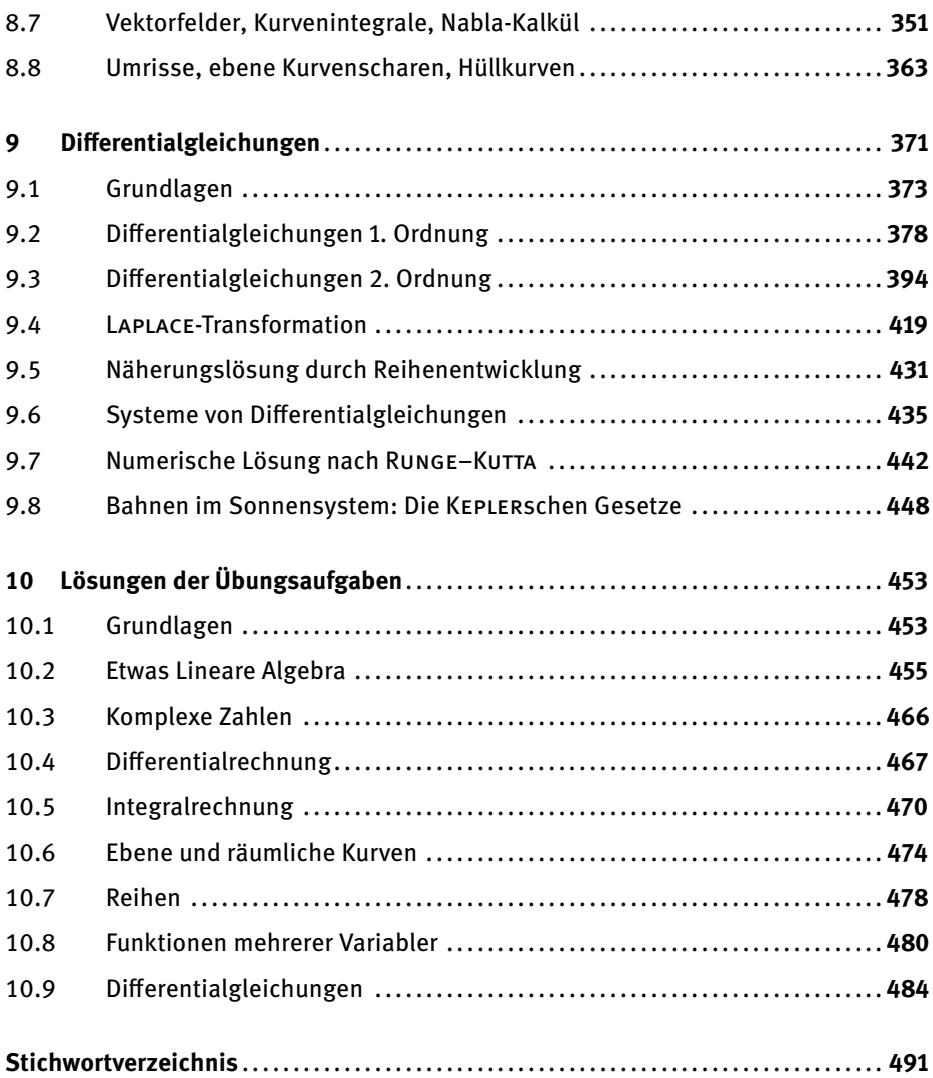

# **Hinweise zum Gebrauch dieses Buches**

Bilder und Formeln sind abschnittweise nummeriert. So ist etwa Bild 1.2.3 das dritte Bild im Kapitel 1, Abschnitt 2; entsprechend findet man Formel (3.2.6) im Abschnitt 2 des dritten Kapitels.

Beispiele werden in jedem Unterabschnitt mit **1.** beginnend durchnummeriert, die Beispielnummer ist in Fettdruck hervorgehoben. Um diese ggf. bei gezieltem Suchen überspringen zu können, wurde das Ende eines Beispiels bzw. Beispielblocks mit  $\square$ gekennzeichnet.

Dieses Buch ersetzt keine **Formelsammlung** – im Gegenteil: An manchen Stellen wird gezielt zum Gebrauch "der Formelsammlung" aufgefordert. Die Autoren denken dabei an keine bestimmte aus der Vielzahl der auf dem Markt angebotenen Werke dieser Art, möchten aber auf das im gleichen Verlag erschienene **Taschenbuch der Ingenieurmathematik** von J. Erven hinweisen, das demnächst in einer Neuauflage unter dem Titel "**Mathematik für Angewandte Wissenschaften**, ein Taschenbuch für Ingenieure, Natur- und Wirtschaftswissenschaftler" erscheint.

#### **Verwendete Symbole und Abkürzungen:**

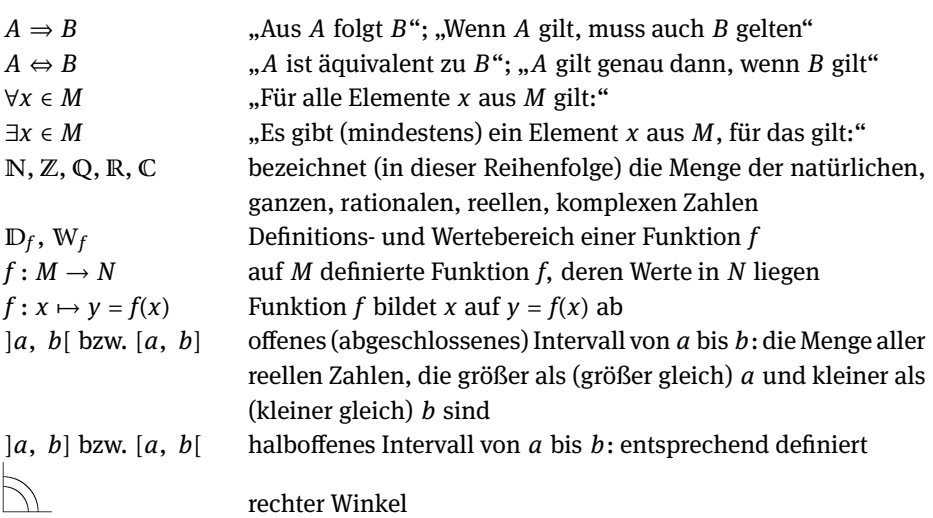

# **1 Grundlagen**

In diesem Kapitel werden wichtige grundlegende Fakten über reelle Zahlen und Funktionen einer reellen Veränderlichen zusammengestellt, die zum größten Teil von der Schule her bekannt sein sollten. Dieser Teil dient im Wesentlichen der Wiederholung sowie der Einführung einer einheitlichen Beschreibungs- und Ausdrucksweise. Er ist deshalb knapper gefasst und mit weniger Beispielen und Übungsaufgaben versehen als die folgenden Kapitel.

# **1.1 Mengen und Funktionen**

Der Begriff "Menge" wird im alltäglichen Sprachgebrauch meist als Bezeichnung für die Zusammenfassung einzelner Personen oder Dinge zu einem Ganzen benutzt, sei es, dass man verschiedene Studierende eines Semesters als eine Studiengruppe auffasst (zum Beispiel die "Studiengruppe 1B") oder die Menge aller Einrichtungsgegenstände eines Hörsaals betrachtet (zum Beispiel die "Möblierung des Hörsaals 123").

Die Verwendung bei den abstrakten Objekten der Mathematik ist ähnlich; die Grundbegriffe der Mengenlehre gehen auf CANTOR (1845-1918) zurück:

#### **Definition:**

- (i) Eine *Menge* stellt eine Zusammenfassung von bestimmten unterscheidbaren Objekten zu einem Ganzen dar; die Objekte heißen die *Elemente* der Menge. Mengen werden häufig mit Großbuchstaben (etwa *A*, *B*, *X*<sup>1</sup> ), Elemente oft – aber nicht immer – mit Kleinbuchstaben (*s*, *t*, *y*<sup>2</sup> ) bezeichnet.
- (ii) Ist *x* ein Element der Menge A, so schreibt man dafür  $x \in A$ , anderenfalls  $x \notin A$ .
- (iii) Die Menge, die kein Element enthält, heißt *leere Menge* und wird mit <sup>0</sup> oder { } bezeichnet.

Die Definition einer Menge ohne Elemente als "leere Menge" erscheint zunächst unsinnig, da eine Menge ja als Zusammenfassung von einzelnen Objekten zu verstehen ist; die leere Menge erweist sich jedoch als äußerst hilfreich bei verschiedenen Mengenoperationen.

Mengen können nun auf verschiedene Weisen beschrieben werden: Am einfachsten ist es, alle Elemente, die zu einer Menge gehören, aufzuzählen, etwa *<sup>A</sup>* = {Meier, Huber, Müller, Schwarz} oder *<sup>B</sup>* = {Tisch, Stuhl, Tafel, Projektor} oder *<sup>C</sup>* = {1, 5, 9}.

Die Schwächen dieser *aufzählenden Darstellung* liegen auf der Hand: Bei Mengen mit vielen Elementen wird diese Notation sehr mühselig, dann verwendete Abkürzungen können missverständlich sein: So ist zum Beispiel nicht klar, was mit

 $D = \{1, 4, \ldots, 64\}$  gemeint ist, sowohl  $D_1 = \{1, 4, 9, 16, 25, 36, 49, 64\}$  als auch  $D_2 = \{1, 4, 16, 64\}$  stellen sinnvolle Ergänzungen der Pünktchen in der Beschreibung von *D* dar. Im ersten Fall sind alle Quadratzahlen zwischen 1 und 64 gemeint, im zweiten Fall alle geraden Potenzen von 2 bis zum Exponenten 6.

Deshalb verwendet man häufig die *beschreibende Darstellung* von Mengen: Die Elemente einer Menge *M* sind durch eine oder mehrere Eigenschaften gekennzeichnet, was durch die Schreibweise  $M = \{x \mid x \in \text{gr} | \text{g} \}$  (gelesen:  $M$  ist die Menge aller *x*, die die Bedingung *E* erfüllen") ausgedrückt wird.

In obigen Beispielen sind also die Beschreibungen

 $D_1 = \{x \mid x \text{ ist eine Quadratzahl kleiner als 70\}$ 

sowie

 $D_2 = \{x \mid x \text{ ist Zweierpotenz mit geradem Exponenten von 0 bis 6\}$ 

unmissverständlich.

Jedoch kann auch die beschreibende Darstellung einer Menge zu Widersprüchen führen, wie die Russell*sche Antinomie* (1903) zeigt:

Definiert man *Y* als die Menge aller Mengen *X*, die sich nicht selbst als Element enthalten, also  $Y = \{X \mid X \notin X\}$ , so ist nicht klar, ob *Y* selbst zu *Y* gehört oder nicht.

Solche Missverständnisse können vermieden werden, wenn man – im jeweiligen Kontext – von einer *Grundmenge G* ausgeht, die alle betrachteten Objekte als Elemente enthält, bei  $D_1$  und  $D_2$  könnte dies zum Beispiel die Menge aller natürlichen Zahlen (vgl. Abschnitt 1.2) sein.

Es sollen nun Beziehungen zwischen und Verknüpfungen von Mengen untersucht werden.

#### **Definition:**

Eine Menge *A* heißt *Teilmenge* einer Menge *B*, wenn jedes Element von *A* auch Element von *B* ist. Man schreibt dafür  $A \subseteq B$ .

Umgekehrt heißt *<sup>B</sup>* dann *Obermenge* von *<sup>A</sup>* (geschrieben: *<sup>B</sup>* <sup>⊇</sup> *<sup>A</sup>*).

Unter Verwendung der üblichen logischen Symbole<sup>1)</sup> kann dies auch folgendermaßen ausgedrückt werden:

 $A \subseteq B \Leftrightarrow \forall x : (x \in A \Rightarrow x \in B)$ 

<sup>1)</sup> Eine Zusammenstellung der verwendeten Symbole finden Sie vorne unter "Hinweise zum Gebrauch des Buches".

Aufgrund der Definition sind zwei – triviale – Teilmengen von jeder beliebigen Menge *<sup>B</sup>* sofort zu erkennen, nämlich die leere Menge <sup>0</sup> sowie die Menge *<sup>B</sup>* selbst. Soll der letzte Fall für eine Teilmenge *A* von *B* ausgeschlossen sein, so spricht man von einer *echten Teilmenge*, wofür häufig die Schreibweise *<sup>A</sup>* <sup>⊂</sup> *<sup>B</sup>* benutzt wird. Unter Verwendung logischer Symbole formuliert man dies so:

 $A \subset B \Leftrightarrow (\forall x : (x \in A \Rightarrow x \in B))$  und  $(\exists x : x \in B \text{ und } x \notin A)$ 

#### **Definition:**

Zwei Mengen *<sup>A</sup>* und *<sup>B</sup>* heißen *gleich* (geschrieben: *<sup>A</sup>* <sup>=</sup> *<sup>B</sup>*) genau dann, wenn sowohl  $A \subseteq B$  als auch  $B \subseteq A$  ist.

Häufig wird diese doppelte Teilmengenbeziehung "übersehen": Beispielsweise bedeutet die später noch zu erklärende Aussage "Der Wertebereich der Sinusfunktion ist das Intervall [−1, 1]" nicht nur, dass jeder Wert der Sinusfunktion zwischen <sup>−</sup><sup>1</sup> und 1 liegt (dies entspricht *<sup>A</sup>* <sup>⊆</sup> *<sup>B</sup>*), sondern auch, dass jeder Wert zwischen <sup>−</sup>1 und 1 tatsächlich als Sinuswert vorkommt (dies entspricht *<sup>B</sup>* <sup>⊆</sup> *<sup>A</sup>*).

#### **Definition:**

Die Menge aller Teilmengen einer gegebenen Menge *B* heißt die *Potenzmenge* von *B* und wird mit **ℙ**(*B*) bezeichnet.

#### **Beispiel:**

Es sei *<sup>B</sup>* = {1, 2, 3}. Dann ist die Potenzmenge von *<sup>B</sup>*

$$
\mathbb{P}(B) = \{0, \{1\}, \{2\}, \{3\}, \{1, 2\}, \{1, 3\}, \{2, 3\}, \{1, 2, 3\}\}.
$$

Beachten Sie dabei stets, dass die leere Menge sowie die Menge *B* selbst Teilmengen von *B* sind, also zur Potenzmenge gehören. Die dreielementige Menge *B* hat also  $8 = 2<sup>3</sup>$  Teilmengen. Dieser Sachverhalt gilt für endliche Mengen allgemein: Die Potenzmenge einer *n*-elementigen Menge hat 2*<sup>n</sup>* Elemente.

#### **Definition:**

Es seien *A* und *B* beliebige Mengen, die in der Grundmenge *G* liegen.

(i) Der *Durchschnitt* (die *Schnittmenge*) von *<sup>A</sup>* und *<sup>B</sup>* (geschrieben *<sup>A</sup>* <sup>∩</sup> *<sup>B</sup>*) ist die Menge aller derjenigen Elemente *x* aus *G*, die sowohl in *A* als auch in *B* liegen. Es gilt also:

$$
A \cap B = \{x \mid x \in A \text{ und } x \in B\}
$$

(ii) Die *Vereinigung*(*smenge*) von *<sup>A</sup>* und *<sup>B</sup>* (geschrieben *<sup>A</sup>* <sup>∪</sup> *<sup>B</sup>*) ist die Menge aller derjenigen Elemente *x* aus *G*, die in *A* oder *B* liegen2). Es gilt also:

$$
A \cup B = \{x \mid x \in A \text{ oder } x \in B\}
$$

(iii) Die *Differenz*- oder *Restmenge A* ohne *<sup>B</sup>* (geschrieben *<sup>A</sup>* \ *<sup>B</sup>*) ist die Menge aller derjenigen Elemente *x* aus *G*, die zu *A*, aber nicht zu *B* gehören. Es gilt also:

$$
A \setminus B = \{x \mid x \in A \text{ und } x \notin B\}
$$

(iv) Die Differenzmenge aus Grundmenge *G* und *A* heißt das *Komplement von A* und wird mit  $C_G(A)$  oder  $\overline{A}$  bezeichnet.

Mengenbeziehungen und -verknüpfungen werden häufig mit sogenannten Venn-Diagrammen veranschaulicht. In den Bildern 1.1.1–1.1.4 sind die oben definierten Begriffe jeweils schattiert dargestellt.

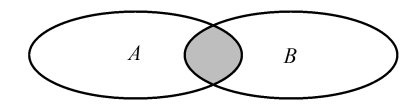

**Bild 1.1.1:** Der Durchschnitt *A* ∩ *B* **Bild 1.1.2:** Die Vereinigung *A* ∪ *B*

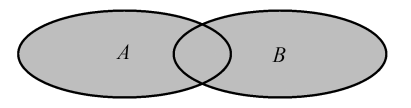

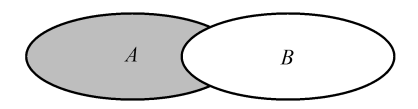

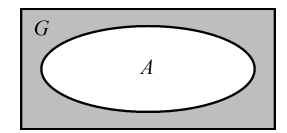

**Bild 1.1.3:** Die Differenzmenge  $A \setminus B$  **Bild 1.1.4:** Das Komplement  $C_G(A)$  von A

<sup>2)</sup> Wenn nicht ausdrücklich anders erwähnt, wird das mathematische "oder" stets im nicht ausschließenden Sinn verwandt; *x* gehört also zur Vereinigung von *A* und *B*, wenn es zu *A* oder *B* oder beiden gehört.

Für die Verknüpfungen von Mengen gelten folgende Gesetze:

#### **Satz:**

Es seien *A*, *B* und *C* Mengen. Dann gilt:

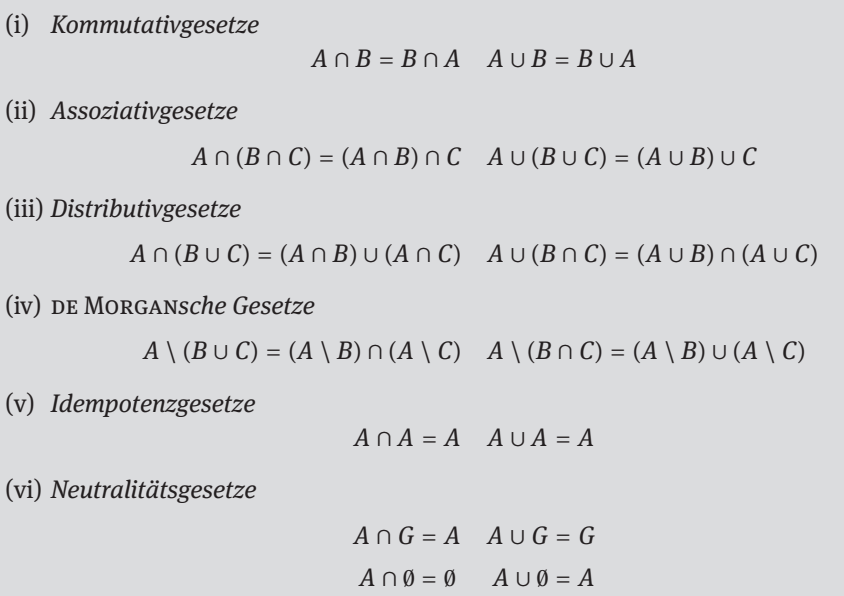

Wir wollen hier auf die sehr einfachen Beweise, die sich unmittelbar aus den jeweiligen Definitionen ableiten lassen, verzichten. Stattdessen ermuntern wir Sie, sich die Aussagen dieser nützlichen Formeln anhand von Venn-Diagrammen (analog zu den Bildern 1.1.1–1.1.4) klarzumachen.

Sind *A* und *B* zwei beliebige Mengen, so kann man die Menge aller Paare bilden, deren erste Komponente aus *A* und deren zweite Komponente aus *B* stammt:

#### **Definition:**

- (i) Die Menge aller geordneten Paare (*x*, *<sup>y</sup>*) mit *<sup>x</sup>* <sup>∈</sup> *<sup>A</sup>* und *<sup>y</sup>* <sup>∈</sup> *<sup>B</sup>* heißt das *kartesische Produkt* (oder die *Produktmenge*) der Mengen *<sup>A</sup>* und *<sup>B</sup>* und wird mit *<sup>A</sup>* <sup>×</sup> *<sup>B</sup>* bezeichnet.
- (ii) Zwei Elemente  $(x_1, y_1)$  und  $(x_2, y_2)$  aus  $A \times B$  sind genau dann *gleich*, wenn  $x_1 = x_2$  und  $y_1 = y_2$  ist.

Ist zum Beispiel  $A = \{1, 2, 3\}$  und  $B = \{2, 3\}$ , so ist

 $A \times B = \{(1, 2), (1, 3), (2, 2), (2, 3), (3, 2), (3, 3)\}.$ 

**6** - 1 Grundlagen

Im Gegensatz dazu ist

$$
B \times A = \{ (2, 1), (2, 2), (2, 3), (3, 1), (3, 2), (3, 3) \},
$$

also von  $A \times B$  verschieden.

Dies lässt sich für *n* Mengen verallgemeinern:

#### **Definition:**

Es seien  $A_1, A_2, \ldots, A_n$  Mengen.

- (i) Die Menge aller geordneten *n*-Tupel  $(x_1, x_2, \ldots, x_n)$  mit  $x_i \in A_i$  (für jedes  $i = 1, \ldots, n$ ) heißt *kartesisches Produkt* der Mengen  $A_1, A_2, \ldots, A_n$  und wird mit  $A_1 \times \ldots \times A_n$  bezeichnet.
- (ii) Ist jedes  $A_i = A$ , so schreibt man auch  $A^n$  statt  $A \times \ldots \times A$ .

Wir gehen nun auf einen zentralen Begriff der Mathematik, auf den Begriff der *Funktion*, ein. Wir benötigen in diesem Buch nicht nur die von der Schule her bekannten "Standardfunktionen" einer reellen Veränderlichen, weshalb wir den Funktionsbegriff hier etwas allgemeiner einführen. Allerdings soll auf die in der Mathematik sonst übliche abstrakte Definition der Funktion als eine spezielle *Relation*3) verzichtet werden.

#### **Definition:**

Es seien *M* und *N* Mengen.

Eine *Funktion* (*Abbildung*) *f* von *M* nach *N* (geschrieben  $f : M \rightarrow N$ ) ist gegeben durch Angabe des *Definitionsbereichs M*, des *Bildbereichs* (*Zielbereichs*) *N* und einer *Zuordnungsvorschrift f*, mit der jedem Element *<sup>x</sup>* <sup>∈</sup> *<sup>M</sup>* (*Argument* genannt) eindeutig ein Element *<sup>y</sup>* <sup>∈</sup> *<sup>N</sup>* zugeordnet wird. Dieses *<sup>y</sup>* <sup>∈</sup> *<sup>N</sup>* heißt das *Bild von x unter der Funktion* (*Abbildung*) *<sup>f</sup>* und wird mit *<sup>f</sup>*(*x*) bezeichnet.

Aus der Definition geht hervor, dass zur Beschreibung einer Funktion die Angabe von Definitionsbereich, Zielbereich und Zuordnungsvorschrift gehört. Letztere kann auf verschiedene Weisen vorgenommen werden, wie die folgenden Beispiele zeigen.

#### **Beispiele:**

**1.** Es sei  $M = \{a, b, c, d\}, N = \{1, 2, 3\}, f : M \to N$  sei gegeben durch  $f(a) = 1$ ,  $f(b) = 2$ ,  $f(c) = 2, f(d) = 3.$ 

**<sup>3)</sup>** Unter einer *Relation R* von *M* nach *N* versteht man eine Teilmenge der oben definierten Paarmenge  $M \times N$ .

Auf diese Weise ist offensichtlich eine Funktion gegeben; die hier benutzte Möglichkeit, zu allen Argumenten die Bilder explizit anzugeben, ist nur praktikabel, wenn der Definitionsbereich nur wenige Elemente hat.

**2.** Jede(r) Student(in) der Hochschule in A-Stadt bekommt bei der Einschreibung eine 12-stellige Matrikelnummer zugeteilt. Da dies für jeden Studierenden in eindeutiger Weise dadurch geschieht, dass durch zwei Ziffern der Fachbereich ausgedrückt wird und sonst nach der zeitlichen Abfolge der Immatrikulation verfahren wird, kann man die entsprechende Verwaltungsanweisung als Zuordnungsvorschrift einer Funktion *g* von der Menge *M* aller Studierenden an der Hochschule in A-Stadt auf die Menge *N* aller 12-stelligen Zahlen auffassen.

**3.** Es sei *M* die Menge aller Punkte in der Zeichenebene, in der ein rechtwinkliges Koordinatensystem mit gleicher Längeneinheit auf beiden Achsen gegeben sei. Für jeden Punkt *<sup>P</sup>*(*x*, *<sup>y</sup>*) kann nun in eindeutiger Weise sein Abstand *<sup>d</sup>* vom Koordinatenursprung angegeben werden. Ist *N* die Menge der reellen Zahlen (vgl. 1.2), so ist also durch obige Festlegung eine Funktion  $d: M \to N$  gegeben, die man auch durch folgenden Rechenausdruck beschreiben kann:

$$
d(P) = \sqrt{x^2 + y^2} \quad \text{für} \quad P(x, y)
$$

Diese Möglichkeit, eine Funktion durch Angabe einer – auf dem Definitionsbereich immer eindeutig ausführbaren – Rechenvorschrift anzugeben, wird im Folgenden meistens benutzt.

**4.** Es seien zwei Funktionen  $f_1: M_1 \rightarrow N$  und  $f_2: M_2 \rightarrow N$  gegeben, ferner gelte *M*<sub>1</sub> ∩ *M*<sub>2</sub> = 0. Dann ist mit *M* = *M*<sub>1</sub> ∪ *M*<sub>2</sub> auf offensichtliche Weise eine Funktion  $f: M \rightarrow N$  durch "Zusammenflicken" gegeben:

$$
f(x) = \begin{cases} f_1(x) & \text{für } x \in M_1 \\ f_2(x) & \text{für } x \in M_2 \end{cases}
$$

#### **Definition:**

Es sei *<sup>f</sup>* : *<sup>M</sup>* <sup>→</sup> *<sup>N</sup>* gegeben, es sei *<sup>A</sup>* <sup>⊆</sup> *<sup>M</sup>*, *<sup>B</sup>* <sup>⊆</sup> *<sup>N</sup>*.

- (i) Die Teilmenge *<sup>f</sup>*(*A*) von *<sup>N</sup>*, definiert als *<sup>f</sup>*(*A*)={*f*(*x*) ∈ *<sup>N</sup>* <sup>|</sup> *<sup>x</sup>* <sup>∈</sup> *<sup>A</sup>*}, heißt das *Bild von A unter der Funktion f*. *<sup>f</sup>*(*A*) ist also die Menge aller derjenigen Werte aus *N*, die bei einem Argument aus *A* angenommen werden. Mit *<sup>A</sup>* <sup>=</sup> *<sup>M</sup>* ergibt sich *<sup>f</sup>*(*M*), der sogenannte *Wertebereich der Funktion f*, auch mit  $W_f$  bezeichnet.
- (ii) Die Teilmenge  $f^{-1}(B)$  von *M*, definiert als  $f^{-1}(B) = \{x \in M \mid f(x) \in B\}$ , heißt das *Urbild* (*Original*) *von B unter der Funktion f*. *<sup>f</sup>* <sup>−</sup>1(*B*) ist also die Menge aller derjenigen Argumente aus *M*, deren Funktionswerte in *B* liegen.

(iii) *f* heißt *injektiv*  $\Leftrightarrow \forall x_1, x_2 \in M : (x_1 \neq x_2 \Rightarrow f(x_1) \neq f(x_2))$ (*umkehrbar eindeutig*) in Worten: Verschiedene Argumente haben verschiedene Bilder! (iv) *f* heißt *surjektiv*  $\Leftrightarrow$   $W_f = N$ in Worten: Jedes Element aus *N* kommt (mindestens) einmal als Bild vor! (v) *<sup>f</sup>* heißt *bijektiv* <sup>⇔</sup> *<sup>f</sup>* ist injektiv und surjektiv

Für die Funktionen aus obigen **Beispielen 1–3** gilt demgemäß:

- **1.** *f* ist nicht injektiv, da *b* und *c* den gleichen Funktionswert 2 haben. *f* ist jedoch surjektiv, da alle Elemente 1, 2 und 3 aus *N* tatsächlich als Werte angenommen werden.
- **2.** *g* ist sicher injektiv, da eine Zuordnung von Matrikelnummern unsinnig wäre, wenn verschiedene Studierende die gleiche Matrikelnummer hätten. Andererseits ist *g* sicher nicht surjektiv, da die Gesamtheit aller 12-stelligen Zahlen mit Sicherheit nicht ausgeschöpft wird (so viele Studentinnen und Studenten hat keine Hochschule!).
- **3.** *d* ist sicher nicht injektiv, da alle Punkte, die auf einem bestimmten Kreis um den Nullpunkt liegen (und das sind sogar unendlich viele!), den gleichen Abstand von diesem und somit den gleichen Funktionswert unter der Funktion *d* haben. Andererseits ist *d* nicht surjektiv, da der Abstand nie einen negativen Wert haben kann, die reellen Zahlen als Zielbereich aber auch negative Zahlen enthalten. Demgemäß ist *<sup>d</sup>*−1({−1}) = 0.

Da *d* nur nichtnegative Werte annimmt, gilt für den Wertebereich W<sub>d</sub> offenbar: *d*  $d$  and memorgan control and  $d$ , gift aber auch  $[0, \infty) \subseteq W_d$ , denn für eine belie-<br> $W_d \subseteq [0, \infty)$  (vgl. Abschnitt 1.2). Es gilt aber auch  $[0, \infty) \subseteq W_d$ , denn für eine beliebige nichtnegative reelle Zahl *<sup>r</sup>* hat *<sup>P</sup>*(*r*, 0) vom Ursprung des Koordinatensystems gerade den geforderten Abstand *r*. Somit ist der Wertebereich  $W_d = [0, \infty]$ .

#### **Definition:**

Es seien  $f: M \to N$  und  $g: N \to K$  Funktionen, es ist also  $W_f$  im Definitionsbereich von *g* enthalten.

(i) Durch die Vorschrift

$$
(g \circ f)(x) = g(f(x)) \quad \forall x \in M
$$

ist eine Funktion *<sup>g</sup>* <sup>∘</sup> *<sup>f</sup>* : *<sup>M</sup>* <sup>→</sup> *<sup>K</sup>* definiert, die sogenannte *Komposition* (*Hintereinanderausführung*) *von g und f* (lies: "*g* nach *f*").

(ii) Ist *f* injektiv, so ist die *Umkehrfunktion*  $f^{-1}: W_f \to M$  definiert als diejenige Funktion, mit der jedem  $y \in W_f$  dasjenige  $x \in M$  zugeordnet wird, für das  $f(x) = v$  gilt; da *f* injektiv ist, ist *x* eindeutig bestimmt.

Es ist leicht einzusehen, dass, falls die Umkehrfunktion existiert, Folgendes richtig ist:

$$
(f \circ f^{-1})(x) = x \quad \forall x \in \mathbb{W}_f \quad \text{und} \quad (f^{-1} \circ f)(x) = x \quad \forall x \in M
$$

Auf weitere elementare Eigenschaften, die speziell Funktionen reeller Veränderlicher haben, soll im nächsten Abschnitt eingegangen werden.

#### **Übungsaufgaben:**

**1.** Geben Sie die Potenzmengen von  $A = \{a, b\}, B = \{a, \{a\}\}, C = \emptyset, D = \{0\}$  und  $E = \mathbb{P}(D)$ an.

**2.** Stellen Sie mithilfe der oben genannten Regeln folgende Mengen möglichst einfach dar (dabei seien *A*, *B* und *C* beliebige Mengen in einer Grundmenge *G*):

- a)  $M = ((A \cap B) \cup (\overline{A} \cap B)) \cup (A \cap \overline{B})$
- **b**)  $N = [(A \cap (\overline{A} \cup B)) \cup (B \cap (B \cup C))] \cup [B \cap C]$

## **1.2 Reelle Zahlen und reelle Funktionen**

In diesem Abschnitt wird zunächst kurz der Aufbau der reellen Zahlen skizziert. Da die Resultate weitgehend von der Schule bekannt sind, wird hier auf jeglichen Beweis verzichtet. Es soll nur vorab auf das Typische der schrittweisen Erweiterung des Zahlbereichs hingewiesen werden: Wenn in einem bekannten Zahlbereich eine bestimmte Aufgabe nicht gelöst werden kann, wird die vorhandene Menge durch Hinzunahme möglichst weniger neuer Elemente so erweitert, dass in der neuen Menge die Aufgabe lösbar wird. Dabei sollen die alten Rechenregeln weiterhin gelten, insbesondere sollen die Grundrechenarten für die schon bekannten Elemente im erweiterten Zahlbereich das gleiche Ergebnis wie vorher liefern (zum Beispiel muss die Addition von Brüchen so definiert werden, dass die Summe zweier ganzer Zahlen stets den gleichen Wert hat, egal, ob man sie nun als Brüche oder als ganze Zahlen auffasst). Diese Forderung, die unmittelbar einleuchtet, wird insbesondere bei der Konstruktion der uns bisher unbekannten komplexen Zahlen wichtig (vgl. Kapitel 3). Es wird sich ferner zeigen, dass bei jedem Erweiterungsschritt eine Eigenschaft verloren geht.

Der einfachste Zahlbereich ist die Menge der *natürlichen Zahlen*, mit <sup>ℕ</sup> bezeichnet. Diese werden zum Zählen benutzt, das heißt, zum Größenvergleich von Mengen. Da man sich prinzipiell vorstellen kann, dass es keine größtmögliche Menge gibt (wenn

es eine solche gäbe, so könnte man zu dieser die Menge selbst als weiteres Element hinzufügen und so stets eine noch größere erhalten), so gibt es auch keine größte natürliche Zahl, anders formuliert:

$$
\forall n \in \mathbb{N} \colon n+1 \in \mathbb{N}
$$

Es ist also  $\mathbb{N} = \{0, 1, 2, 3, \ldots\}; \mathbb{N} \setminus \{0\}$  wird mit  $\mathbb{N}^+$  bezeichnet.<sup>4)</sup>

Die Tatsache, dass natürliche Zahlen zum Größenvergleich von Mengen verwendet werden, findet in folgender Definition ihren Ausdruck:

#### **Definition:**

Es sei *M* eine beliebige Menge.

- (i) *<sup>M</sup>* heißt *endlich* <sup>⇔</sup> *<sup>M</sup>* ist leer oder es gibt eine bijektive Funktion  $f: \{1, \ldots, n\} \to M$ , wobei  $n \in \mathbb{N}^+$  ist *<sup>n</sup>* heißt dann die *Anzahl* (*Kardinalität*) von *<sup>M</sup>* und wird mit <sup>|</sup>*M*<sup>|</sup> bezeichnet,  $|\emptyset| = 0.$
- (ii) *M* heißt *abzählbar*  $\Leftrightarrow$  Es gibt eine bijektive Funktion  $f: \mathbb{N} \to M$ (Umgangssprachlich: "*M* hat so viele Elemente, wie es natürliche Zahlen gibt!")

# (iii) *<sup>M</sup>* heißt *überabzählbar* <sup>⇔</sup> Es gibt eine injektive, aber keine bijektive Funktion  $f: \mathbb{N} \to M$

(Umgangssprachlich: "*M* hat mehr Elemente, als es natürliche Zahlen gibt!")

In bekannter Weise sind in <sup>ℕ</sup> Addition und Multiplikation *uneingeschränkt möglich*, das heißt, Summe und Produkt natürlicher Zahlen ergeben stets wieder natürliche Zahlen, in Kurzform:

$$
\forall a, b \in \mathbb{N}: a + b \in \mathbb{N} \text{ und } a \cdot b \in \mathbb{N}
$$

Umgekehrt sind die Gleichungen

 $a + x = b$  sowie  $a \cdot x = b$  mit gegebenen  $a, b \in \mathbb{N}$ 

in <sup>ℕ</sup> nicht allgemein, sondern nur in speziellen Fällen lösbar.

Damit die Gleichung  $a + x = b$  für jede Wahl von *a* und *b* aus N lösbar ist, wird N durch Hinzunahme der negativen Zahlen <sup>−</sup>1, <sup>−</sup>2, <sup>−</sup>3, . . . zu der Menge der ganzen Zahlen <sup>ℤ</sup> erweitert.

**<sup>4)</sup>** Dass hier die 0 zu den natürlichen Zahlen gerechnet wird, hat keine tiefere Bedeutung, sondern liegt in der Praktikabilität begründet. Allerdings wird bisweilen mit ℕ die Menge der natürlichen Zahlen, mit 1 beginnend, bezeichnet; soll 0 dann eingeschlossen werden, so wird dafür das Symbol  $\mathbb{N}_0$ benutzt.

 $\mathbb Z$  "erbt" viele Eigenschaften von  $\mathbb N$ , zum Beispiel gelten nach wie vor alle Rechenregeln für Addition und Multiplikation. Genauso wie in <sup>ℕ</sup> können auch in <sup>ℤ</sup> die Elemente nicht beliebig nahe zusammenrücken (zwischen <sup>−</sup>5 und <sup>−</sup>4 etwa gibt es keine weitere ganze Zahl!). Auf den ersten Blick mag verwundern, dass <sup>ℤ</sup> abzählbar ist, das heißt "genauso viele Elemente wie ℕ" hat, obwohl ℕ eine echte Teilmenge von ℤ ist, ℤ also Elemente besitzt (alle negativen Zahlen!), die nicht in <sup>ℕ</sup> liegen.

Zur Begründung betrachte man folgende Funktion  $f: \mathbb{N} \to \mathbb{Z}$ :

$$
f(n) = \begin{cases} \frac{n}{2} & \text{für gerade } n\\ -\frac{n+1}{2} & \text{für ungerade } n \end{cases}
$$

Diese ist offensichtlich wohldefiniert und, wie man leicht sieht, bijektiv.

Die Eigenschaft der natürlichen Zahlen, ein kleinstes ("Anfangs"-)Element zu besitzen, geht bei dieser ersten Zahlbereichserweiterung verloren.

Die Gleichung *<sup>a</sup>* <sup>⋅</sup> *<sup>x</sup>* <sup>=</sup> *<sup>b</sup>* mit gegebenen *<sup>a</sup>*, *<sup>b</sup>* ∈ ℤ ist aber auch in diesem vergrößerten Bereich noch nicht immer lösbar. Deshalb wird der Zahlbereich ein zweites Mal erweitert. Durch Hinzunahme der Brüche erhält man nun die Menge aller *rationalen Zahlen*, geschrieben

$$
\mathbb{Q} = \left\{ \frac{p}{q} \mid p \in \mathbb{Z}, \ q \in \mathbb{N}^+ \right\}.
$$

Rationale Zahlen lassen sich also als Elemente der Paarmenge  $\mathbb{Z} \times \mathbb{N}_+$  auffassen, wobei durchaus verschiedene Paare die gleiche rationale Zahl darstellen können. (Kürzen bzw. Erweitern von Brüchen ändert den Wert nicht!) Die Eindeutigkeit der Darstellung wie in ℕ oder ℤ kann man in ℚ nur durch die Zusatzforderung nach der *vollständig gekürzten Darstellung* erreichen (das heißt, Zähler *p* und Nenner *q* haben in obiger Form nur <sup>+</sup>1 und <sup>−</sup>1 als gemeinsame Teiler).

In <sup>ℚ</sup> ist die Gleichung *<sup>a</sup>* <sup>⋅</sup> *<sup>x</sup>* <sup>=</sup> *<sup>b</sup>* mit gegebenen *<sup>a</sup>*, *<sup>b</sup>* ∈ ℚ, *<sup>a</sup>* ≠0, stets eindeutig lösbar.5) Die Eigenschaft der ganzen Zahlen, nicht beliebig dicht zu liegen, geht bei den rationalen Zahlen verloren: Zwischen zwei verschiedenen rationalen Zahlen *a* und *b* lässt sich stets eine weitere finden (etwa das arithmetische Mittel!); durch beliebig häufige Wiederholung des Prozesses lässt sich damit zeigen, dass zwischen zwei rationalen Zahlen unendlich viele weitere rationale Zahlen liegen. Man kann also mit den rationalen Zahlen beliebig genau messen. Trotzdem ist <sup>ℚ</sup> abzählbar, hat also die gleiche naren zamen senesi<br>Mächtigkeit wie ℕ.<sup>6)</sup>

**<sup>5)</sup>** Die Tatsache, dass  $a \neq 0$  sein muss, spricht nicht gegen die gefundene Zahlbereichserweiterung: Wegen  $x \cdot 0 = 0$  (dies muss aufgrund der Eigenschaft der Zahl 0 und des Distributivgesetzes in jeder denkbaren Zahlbereichserweiterung von ℤ gelten!) kann die Lösbarkeit der Gleichung nicht für jedes  $a \in \mathbb{O}$  gefordert werden.

**<sup>6)</sup>** Auf den sehr anschaulichen Beweis soll hier verzichtet werden.

#### 12 - 1 Grundlagen

Deshalb und weil in ℚ Addition und Multiplikation mit ihren Umkehrungen uneingeschränkt möglich sind, könnte man meinen, dass dieser Zahlbereich für unsere Zwecke ausreichend groß ist. In der Tat findet numerisches Rechnen (ob auf dem Papier, dem Taschenrechner oder auf einem Computer) stets in  $\mathbb Q$  statt<sup>7)</sup>. Trotzdem ist  $\mathbb Q$ für die Zwecke der höheren Mathematik noch nicht groß genug, wie man mit folgender einfacher Überlegung leicht einsieht:

Es ist im Zusammenhang mit einer Längenmessung sicher sinnvoll, jeder in der Zeichenebene konstruierbaren Strecke eindeutig eine Zahl, ihre Länge, zuzuordnen. Definiert man nun eine bestimmte Streckenlänge als 1 und konstruiert mit dieser als Kathetenlänge ein gleichschenkliges rechtwinkliges Dreieck (dies ist rein elementar, das heißt nur mit Zirkel und Lineal, möglich!), so erhält man eine Hypotenuse der Länge *c*. Für diese gilt nach dem Satz des Pythagoras:

$$
c^2 = 1^2 + 1^2 = 2
$$

Durch einen einfachen Widerspruchsbeweis lässt sich jedoch zeigen, dass es kein

$$
c=\frac{p}{q} \quad (\text{mit } p \in \mathbb{Z}, \ q \in \mathbb{N}^+)
$$

geben kann, dessen Quadrat 2 ist. Die Länge obiger Hypotenuse ist also im vorhandenen Zahlbereich <sup>ℚ</sup> nicht darstellbar. Man kann zwar für *<sup>c</sup>* eine sogenannte *Intervallschachtelung* angeben, etwa

$$
1 < c < 2
$$
  
\n
$$
1.4 < c < 1.5
$$
  
\n
$$
1.41 < c < 1.42
$$
  
\n
$$
1.414 < c < 1.415
$$

usw. und somit *c* beliebig eng von unten und von oben mit rationalen Zahlen annähern, jedoch nie den genauen Wert  $\sqrt{2}$  erreichen.

Ähnliche Probleme hat man, wenn man den Umfang eines Kreises mit dem Radius 1 messen will. Des Weiteren kann man zeigen (vgl. Abschnitt 1.7), dass die Folge der rationalen Zahlen

$$
a_n = \left(1 + \frac{1}{n}\right)^n \quad \text{für} \quad n \to \infty
$$

konvergiert, jedoch keine rationale Zahl als Grenzwert hat; vielmehr ist der Grenzwert *irrational*, nämlich die Eulersche Zahl e <sup>=</sup> 2.718 281 . . .

Alles in allem sieht man, dass für viele Anwendungen die rationalen Zahlen nicht ausreichen; durch Hinzunahme der *irrationalen Zahlen* (das ist die Menge aller solcher

<sup>7)</sup> Die in vielen Programmiersprachen übliche Bezeichnung "real" ist irreführend – gemeint sind stets rationale Zahlen.

Objekte, die sich im oben skizzierten Sinne durch rationale Zahlen beliebig genau approximieren lassen und selbst keine rationale Zahlen sind) erhält man die Menge der *reellen Zahlen* <sup>ℝ</sup>. Da dies der Zahlbereich ist, den wir weitestgehend benutzen (im übernächsten Kapitel wird noch eine letzte Zahlbereichserweiterung zur Menge C der komplexen Zahlen vorgestellt!), wiederholen wir hier kurz einige wesentliche Eigenschaften und Begriffe:

Die Menge ℝ ist überabzählbar, also "deutlich größer" als die bisher eingeführten Mengen <sup>ℕ</sup>, <sup>ℤ</sup> und <sup>ℚ</sup>; die *Vollständigkeit* von <sup>ℝ</sup>, also die Tatsache, dass jeder Grenzwert einer konvergenten Folge (vgl. Abschnitt 1.7) auch Element von ℝ ist, wurde durch die Hinzunahme der irrationalen Zahlen erreicht.

Wie die darunter liegenden Zahlbereiche auch ist <sup>ℝ</sup> *wohlgeordnet*, das heißt, für zwei beliebige reelle Zahlen *a* und *b* ist genau eine der drei folgenden Alternativen richtig:

$$
a = b \quad \text{oder} \quad a < b \quad \text{oder} \quad a > b
$$

Deshalb lassen sich die reellen Zahlen auf der bekannten Zahlengeraden anordnen, und man kann folgende Teilmengen von ℝ einführen:

$$
\mathbb{R}^+ = \{x \in \mathbb{R} \mid x > 0\} \quad \text{und} \quad \mathbb{R}^- = \{x \in \mathbb{R} \mid x < 0\} \quad \text{und} \quad \mathbb{R}^* = \mathbb{R}^+ \cup \mathbb{R}^- = \mathbb{R} \setminus \{0\}
$$

Ferner ist der *Betrag* einer reellen Zahl *a* als ihr Abstand vom Nullpunkt der Zahlengeraden definiert, genauer:

$$
|a| = \begin{cases} a & \text{falls } a \ge 0 \\ -a & \text{falls } a < 0 \end{cases}
$$

Beim Rechnen mit Beträgen gelten für beliebige *<sup>a</sup>*, *<sup>b</sup>* ∈ ℝ die folgenden viel benutzten **Regeln**:

- **1.** −|*a*| ≤ *a* ≤ |*a*|
- **2.** <sup>|</sup>*a*| ≤ *<sup>b</sup>* ⇔ −*<sup>b</sup>* <sup>≤</sup> *<sup>a</sup>* <sup>≤</sup> *<sup>b</sup>*
- **3.** *Dreiecksungleichungen*:  $|a + b| \le |a| + |b|$  und  $||a| |b|| \le |a b|$
- **4.**  $|a \cdot b| = |a| \cdot |b|$  und mit  $b \neq 0$ :  $\left| \frac{a}{b} \right|$  $\left| \frac{a}{b} \right| = \frac{|a|}{|b|}$  $\frac{1}{|b|}$

Wichtige Teilmengen der reellen Zahlen sind die *Intervalle,* das sind zusammenhängende Teilstücke der reellen Zahlengeraden, genauer: *<sup>I</sup>* ⊆ ℝ heißt *Intervall*, wenn mit beliebigen *a* und *b* aus *I* auch jede reelle Zahl *x* zwischen *a* und *b* zu *I* gehört.

Um die übliche Intervallschreibweise mit eckigen Klammern auch für unbeschränkte Intervalle zu benutzen, wird das Symbol <sup>∞</sup> eingeführt. Stets müssen wir dabei beachten, dass +∞ und −∞ keine reellen Zahlen sind (man also nicht mit ihnen rechnen kann!), sondern zwei verschiedene Symbole bezeichnen, für die definitionsgemäß gelten soll:  $\forall x \in \mathbb{R}$ :  $-\infty < x$  und  $x < +\infty$ .

]−∞, 3] bezeichnet also die Menge aller reellen Zahlen, die höchstens gleich 3 sind, ]5, ∞[ die Menge aller derjenigen, die größer als 5 sind; ]−∞, ∞[ ist eine andere Schreibweise für <sup>ℝ</sup>.

Zum Abschluss dieses Abschnitts wiederholen wir einige Besonderheiten und übliche Vereinfachungen, wenn die gegebene Funktion *<sup>f</sup>* : *<sup>M</sup>* <sup>→</sup> *<sup>N</sup>* eine *Funktion einer reellen Veränderlichen* ist. Üblicherweise wird – wenn nicht ausdrücklich etwas anderes angegeben ist – stets *<sup>N</sup>* = ℝ gesetzt. Auch die explizite Angabe des Definitionsbereiches – oft mit  $D_f$  bezeichnet – kann unterbleiben. Dann versteht man verabredungsgemäß unter *<sup>f</sup>* den *größtmöglichen Definitionsbereich,* das ist die Menge aller reellen Zahlen, für die die gegebene Zuordnungsvorschrift *f* sinnvoll ist.

Die bloße Angabe

$$
f(x) = \frac{3x - 7}{(x - 2)(x + 5)}
$$

bedeutet also: *<sup>f</sup>* : *<sup>M</sup>* <sup>→</sup> *<sup>N</sup>* ist durch obige Zuordnungsvorschrift gegeben, es ist dabei  $M = \mathbb{R} \setminus \{2, -5\}$  und  $N = \mathbb{R}$ .

Will man den Definitionsbereich einer Funktion nachträglich auf eine Teilmenge  $K ⊆ M$  einschränken (in obigem Beispiel etwa, um Definitionslücken zu vermeiden), so benutzt man dafür die Schreibweise  $f \mid K \left( \eta, f \right)$ eingeschränkt auf  $K^*$ ), in unserem Beispiel etwa  $f$ |  $]2, \infty$ [.

Aufgrund der in <sup>ℝ</sup> gegebenen Ordnung lassen sich speziell für reelle Funktionen einer Veränderlichen die folgenden Begriffe definieren:

#### **Definition:**

Es sei *f* eine Funktion einer reellen Veränderlichen.

(i) *f* ist *monoton wachsend* (bzw. *fallend*)

 $\Leftrightarrow \forall a, b \in \mathbb{D}_f$ :  $a < b \Rightarrow f(a) \leq f(b)$  (bzw.  $f(a) \geq f(b)$ )

(ii) *f* ist *streng monoton wachsend* (bzw. *fallend*)

 $\Leftrightarrow \forall a, b \in \mathbb{D}_f : a < b \Rightarrow f(a) < f(b)$  (bzw.  $f(a) > f(b)$ )

(iii) *f* ist *nach oben beschränkt* (bzw. *nach unten beschränkt*)

 $\Leftrightarrow$  ∃*C* ∈ R: ∀*a* ∈ D<sub>f</sub>:  $f(a) \le C$  (bzw.  $f(a) \ge C$ ))

(iv) *f* ist *beschränkt*

 $\Leftrightarrow$   $\exists C \in \mathbb{R}^+$ :  $\forall a \in \mathbb{D}_f$ :  $|f(a)| \leq C$ 

Es ist gemäß obiger Definition unmittelbar einsichtig (wenn auch von der Begriffsbildung her etwas irritierend!), dass konstante Funktionen (also solche mit  $f(x) = c$ ,  $∀x ∈ D<sub>f</sub>$ ) sowohl monoton wachsend als auch fallend sind. Streng monotone Funktionen sind offenbar injektiv. Dies ist wichtig, falls man die Gleichung  $y = f(x)$  nach *x* auflösen möchte. Zu einer gegebenen Funktion *f* benötigen wir hierfür die Umkehrfunktion *f* <sup>−</sup><sup>1</sup> , durch die die Rollen von Eingabe- und Resultatvariabler vertauscht werden. Es gilt folgender

#### **Satz:**

Ist *f* streng monoton wachsend (fallend), dann existiert die Umkehrfunktion *f* <sup>−</sup><sup>1</sup> und ist ebenfalls streng monoton wachsend (fallend). Es ist  $D_{f-1} = W_f$  und  $F_{f-1} = D_f$ . Durch *b* = *f*(*a*) und *a* = *f*<sup>-1</sup>(*b*) sind dieselben Werte *a* und *b* miteinander verknüpft.

Wir wollen nun noch einige weitere wichtige Eigenschaften reeller Funktionen einer Veränderlichen wiederholen:

#### **Definition:**

- (i) Eine Funktion  $f: D_f \to \mathbb{R}$  heißt *gerade*  $\Leftrightarrow \forall x \in D_f : f(x) = f(-x)$
- (ii) Eine Funktion  $f: \mathbb{D}_f \to \mathbb{R}$  heißt *ungerade*  $\Leftrightarrow \forall x \in \mathbb{D}_f : f(x) = -f(-x)$
- (iii) Eine Funktion  $f: \mathbb{D}_f \to \mathbb{R}$  heißt *P*-periodisch  $\Leftrightarrow \forall x \in \mathbb{D}_f : f(x) = f(x + P)$ Dabei ist *<sup>P</sup>* ∈ ℝ<sup>+</sup> und heißt die *Periode* von *<sup>f</sup>*. Ist *<sup>P</sup>* die kleinste Periode von *<sup>f</sup>*, so heißt *P primitiv*.

Offensichtlich sind Funktionen der Gestalt  $f(x) = x^n$  (mit  $n \in \mathbb{N}$ ) gerade (bzw. ungerade), wenn *n* gerade (bzw. ungerade) ist, womit die Bezeichnung plausibel wird. Anders als bei ganzen Zahlen jedoch, die entweder gerade oder ungerade sind, gibt es viele Funktionen, die keine der beiden Eigenschaften haben; die Nullfunktion wiederum ist sowohl gerade als auch ungerade.

Bekannte Beispiele periodischer Funktionen sind die in Abschnitt 1.4 behandelten trigonometrischen Funktionen. Fordert man zusätzlich, dass eine periodische Funktion *f* gewisse "Glattheitsbedingungen" erfüllen soll, so zeigt sich später, dass *f* sich beliebig genau durch Summen von cos- und sin-Termen annähern lässt. Dies ist der eigentliche Sinngehalt der in Abschnitt 7.4 behandelten Fourier-Entwicklung. Bildet man Summe, Differenz, Produkt oder Quotient *P*-periodischer Funktionen, so hat das Ergebnis sicherlich die gleiche Periode *P*, sie kann aber auch kleiner werden, wie das Beispiel der 2π -periodischen Funktionen sin *x* und cos *x* zeigt, deren Quotient tan *x* sogar  $\pi$ -periodisch ist.

Zur anschaulichen Darstellung einer Funktion einer Veränderlichen wird bekanntlich ihr *Graph* in der Zeichenebene benutzt. Diese Punktmenge *G*<sub>f</sub> des ℝ<sup>2</sup> ist folgendermaßen für eine Funktion  $f: \mathbb{D}_f \to \mathbb{R}$  definiert:

$$
\mathbb{G}_f = \{(x, y) \in \mathbb{R}^2 \mid x \in \mathbb{D}_f \text{ und } y = f(x)\}
$$

Die oben definierten Eigenschaften von Funktionen lassen sich leicht am Verlauf der Graphen ablesen. So kann eine Kurve in der Zeichenebene nur dann den Graphen einer Funktion darstellen, wenn jede Parallele zur *y*-Achse die Kurve in höchstens einem Punkt schneidet; gilt dies zusätzlich für Parallelen zur *x*-Achse, so ist die Funktion injektiv. Der Graph einer geraden Funktion ist achsensymmetrisch zur *y*-Achse, der einer ungeraden punktsymmetrisch zum Ursprung (vgl. Bild 1.2.1 und 1.2.2). Bei *P*-periodischen Funktionen wiederholt sich der Verlauf des Graphen jeweils nach einem *x*-Intervall der Länge *P*, egal, wo man anfängt. Den Graphen der Umkehrfunktion – falls existent – erhält man aus dem der Ausgangsfunktion durch Spiegelung an

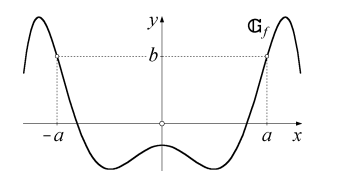

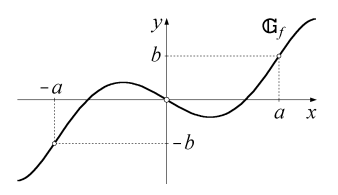

**Bild 1.2.1:** Graph einer geraden Funktion **Bild 1.2.2:** Graph einer ungeraden Funktion

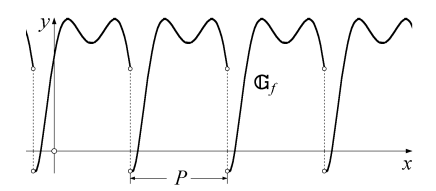

**Bild 1.2.3:** Graph einer *P*-periodischen Funktion

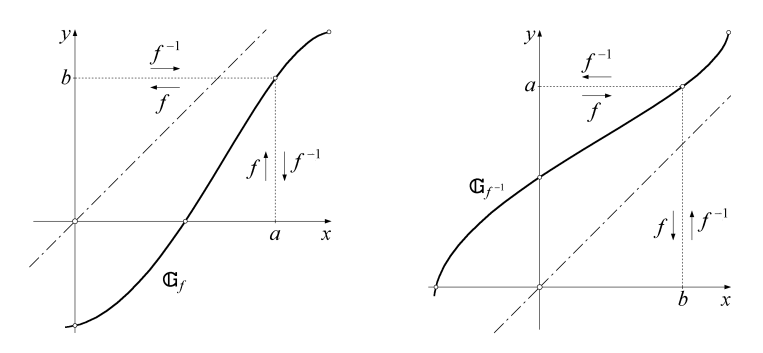

**Bild 1.2.4:** Graphen einer streng monoton wachsenden Funktion und ihrer Umkehrfunktion

der ersten Winkelhalbierenden (in Bild 1.2.4 strichpunktiert), damit auf den Achsen die Variablen in gewohnter Weise angeordnet sind (Eingabevariable von links nach rechts, Resultatvariable von unten nach oben).

In den folgenden Abschnitten werden die wichtigsten Funktionen einer reellen Veränderlichen wiederholt.

#### **Übungsaufgaben:**

**1.** Betrachten Sie die Funktionen

$$
f_1(x) = \frac{1}{1 + x^2}
$$
,  $f_2(x) = x^3 + x$  and  $f_3(x) = \sqrt{|x| - x}$ .

- a) Bestimmen Sie Definitions- und Wertebereich von jeder Funktion.
- b) Prüfen Sie, welche Funktionen davon injektiv/surjektiv/bijektiv sind. Welche sind (streng) monoton wachsend/fallend, beschränkt (wie?), gerade/ungerade?
- c) Bestimmen Sie  $f_2([0, 2]), f_1^{-1}(\{0\}), f_3^{-1}(\{0\})$  und  $f_1^{-1}(f_1([0, 1])).$

**2.** Prüfen Sie, ob Summe, Differenz, Produkt, Quotient und Hintereinanderausführung (Komposition) gerader (ungerader) Funktionen gerade bzw. ungerade sind. Vergleichen Sie dies mit der Situation bei geraden/ungeraden ganzen Zahlen.

## **1.3 Rationale Funktionen**

In diesem Abschnitt werden zunächst noch einmal einige algebraische Eigenschaften ganzrationaler Funktionen wiederholt und – darauf aufbauend – die Partialbruchzerlegung gebrochen rationaler Funktionen vorgestellt.

#### **Definition:**

(i) Eine Funktion *<sup>p</sup>* : ℝ→ℝ heißt *ganzrational* (*Polynom*) 8), wenn für alle *<sup>x</sup>* ∈ ℝ

$$
p(x) = \sum_{i=0}^{n} a_i x^i
$$

ist. Dabei ist *n* eine natürliche Zahl, und  $a_0, a_1, \ldots, a_n$  sind feste reelle Zahlen, die *Koeffizienten* von *p*.

(ii) Die größte natürliche Zahl *<sup>k</sup>*, für die *ak* ≠0 ist, heißt der *Grad des Polynoms*, mit grad  $p(x)$  bezeichnet.

**<sup>8)</sup>** Es gibt Zahlbereiche, in denen die beiden Begriffe nicht dasselbe bedeuten; für die in unserem Zusammenhang verwendeten Zahlbereiche ℝ und ℂ sind sie jedoch inhaltsgleich, sie werden hier also synonym verwandt.

**Zusatz:** Das Polynom, dessen Koeffizienten alle 0 sind, heißt das *Nullpolynom*; es gibt also (vgl. (ii) in obiger Definition) keine natürliche Zahl, die als Grad des Nullpolynoms infrage kommt.<sup>9)</sup>

Üblicherweise wird mit der Schreibweise  $p(x) = \sum_{i=0}^{n}$  $a_ix^i$  unterstellt, dass  $a_n \neq 0$ , also grad  $p(x) = n$  ist. Polynome vom Grade 0 sind die konstanten Funktionen vom Werte  $\neq$  0. Es ist unmittelbar einsichtig, dass für zwei Polynome  $p(x)$  und  $q(x)$  gilt:

$$
\text{grad}(p(x) + q(x)) \le \max\{\text{grad } p(x), \text{grad } q(x)\}\
$$

und

$$
grad(p(x) \cdot q(x)) = grad p(x) + grad q(x)
$$

Ist *<sup>b</sup>* eine*Nullstelle* von *<sup>p</sup>*(*x*), also gilt *<sup>p</sup>*(*b*) = 0, so lässt sich bekanntlich der *Linearfaktor* (Polynom 1. Grades) (*<sup>x</sup>* <sup>−</sup> *<sup>b</sup>*) aus *<sup>p</sup>*(*x*) ausklammern, das heißt, es gibt ein Polynom  $q(x)$ , dessen Grad um 1 kleiner ist als der von  $p(x)$ , mit dem gilt:

$$
p(x) = (x - b) \cdot q(x)
$$

Ist das gleiche *<sup>b</sup>* Nullstelle von *<sup>q</sup>*(*x*), so ist *<sup>b</sup>* mehrfache Nullstelle von *<sup>p</sup>*(*x*), es lässt sich insgesamt also (mindestens) der Faktor  $(x - b)^2$  aus  $p(x)$  ausklammern, allgemein:

#### **Definition:**

$$
b \in \mathbb{R}
$$
 heißt *r*-*facehe Nullstelle* von  $p(x)$  (mit  $r \in \mathbb{N}^+$ )  
\n $\Leftrightarrow p(b) = 0$  und  $p(x) = (x - b)^r \cdot q(x)$  mit einem Polynom  $q(x)$ ,  
\nfür das  $q(b) \neq 0$  ist

Setzt man nun für ein gegebenes Polynom *<sup>p</sup>*(*x*) den Vorgang, für eine gefundene Nullstelle *bi* den Linearfaktor *<sup>x</sup>* <sup>−</sup> *bi* auszuklammern, immer wieder fort, so reduziert sich jedes Mal der Grad des jeweils verbliebenen Polynoms um 1; man kann sich also fragen, ob sich dies bis zum Grad 0, also einem konstanten Polynom, fortsetzen lässt. Dies würde bedeuten, dass *<sup>p</sup>*(*x*) vollständig in Linearfaktoren zerfiele. Dass dies nicht immer der Fall sein kann, ist leicht einzusehen:

Bleibt zum Beispiel das Polynom  $q(x) = x^2 + 1$  übrig, so lässt sich darin kein weiterer Linearfaktor finden, da *<sup>q</sup>*(*x*) sonst eine (reelle) Nullstelle haben müsste; *<sup>q</sup>*(*x*) ist somit in <sup>ℝ</sup> *irreduzibel*. Man kann nunmehr untersuchen, ob auch Polynome mit größerem Grad als 2 als irreduzible Polynome übrig bleiben können. Die Antwort auf diese Frage nach den "kleinsten Bausteinen" in Polynomen liefert der folgende

**<sup>9)</sup>** Manchmal wird aus Gründen der Systematik sein Grad auf −∞ festgesetzt.

#### **Zerlegungssatz für reelle Polynome:**

Jedes Polynom *<sup>p</sup>*(*x*) über <sup>ℝ</sup> mit grad *<sup>p</sup>*(*x*) ≥ 1 lässt sich darstellen als

$$
p(x) = C \cdot (x - b_1)^{r_1} \cdot \cdot \cdot (x - b_k)^{r_k} \cdot (x^2 + c_1 x + d_1)^{s_1} \cdot \cdot \cdot (x^2 + c_m x + d_m)^{s_m}.
$$

Diese Darstellung ist bis auf die Reihenfolge der Faktoren eindeutig.

Dabei ist *C* der Koeffizient bei der höchsten Potenz in  $p(x)$ ,  $b_1$ , ...,  $b_k$  sind die verschiedenen Nullstellen von  $p(x)$  mit ihren Vielfachheiten  $r_1, \ldots, r_k$ ; die Polynome zweiten Grades  $x^2 + c_i x + d_i$  mit  $i = 1, ..., m$  sind alle irreduzibel, haben also keine reelle Nullstelle, die *si* geben die jeweiligen Vielfachheiten an.

In einem gegebenen konkreten Fall findet man obige Zerlegung, indem man zunächst den Koeffizienten der höchsten Potenz ausklammert, dann für jede gefundene Nullstelle  $b_i$  durch den Linearfaktor  $x - b_i$  entsprechend oft dividiert; das Herausfinden der verbleibenden quadratischen unzerlegbaren Terme kann sich (ohne einen Umweg über das Komplexe, s. Kapitel 3) im Einzelfall recht schwierig gestalten, es gibt hierfür keinen Algorithmus.

Für die Behandlung reeller (und später auch komplexer) Polynome ist noch der folgende Satz von großer Bedeutung:

#### **Identitätssatz für Polynome:**

Gegeben seien die beiden Polynome

$$
p(x) = \sum_{i=0}^{n} a_i x^i
$$
 and  $q(x) = \sum_{i=0}^{m} b_i x^i$ ,

und es gelte  $p(x) = q(x)$  für alle  $x \in \mathbb{R}$ .

Dann müssen alle  $a_i = b_i$  sein, "überzählige"  $a_i$  oder  $b_i$  (für  $n \neq m$ ) sind 0.

Anders formuliert bedeutet das, dass zwei Polynome nur dann gleich sind, wenn sie in allen Koeffizienten übereinstimmen. Dieser Satz ist die Grundlage des sogenannten *Koeffizientenvergleichs*, der später – zum Beispiel bei der Partialbruchzerlegung – öfter benutzt wird.

#### **Definition:**

- (i) Eine Funktion *<sup>f</sup>*(*x*) heißt *gebrochen rational*, wenn sie sich als Quotient zweier  $P$ olynome  $p(x)$  und  $q(x)$  darstellen lässt, also als  $f(x) = \frac{p(x)}{q(x)}$ . Der größtmögliche Definitionsbereich ist dann  $D_f = \mathbb{R} \setminus \{b \mid q(b) = 0\}.$
- (ii) Eine gebrochen rationale Funktion *<sup>f</sup>*(*x*) heißt *echt gebrochen rational*, wenn der Grad des Zählerpolynoms kleiner als derjenige des Nennerpolynoms ist.

Durch die von der Schule her bekannte Polynomdivision mit Rest lässt sich jede gebrochen rationale Funktion eindeutig als Summe eines Polynoms und einer echt gebrochen rationalen Funktion darstellen, zum Beispiel ergibt sich durch Ausdividieren für

$$
f(x) = \frac{x^3 - x^2 + x + 1}{x^2 - 1}
$$

der Ausdruck  $(x^3 - x^2 + x + 1)$ :  $(x^2 - 1) = x - 1$ , Rest 2*x*, womit sich

$$
f(x)=x-1+\frac{2x}{x^2-1}
$$

in der gewünschten Form darstellen lässt.

Darüber hinaus ist, wie Sie unschwer nachrechnen können,

$$
\frac{2x}{x^2-1} = \frac{1}{x-1} + \frac{1}{x+1},
$$

eine Zerlegung der echt gebrochen rationalen Funktion

$$
\frac{2x}{x^2-1},
$$

die sich für viele Zwecke (zum Beispiel zum Integrieren), als nützlich erweist. Eine solche Darstellung einer beliebigen echt gebrochen rationalen Funktion als Summe von Bruchtermen, in deren Nennern die Faktoren des Nennerpolynoms (vgl. obiger Satz) vorkommen, ist der Inhalt der sogenannten

#### **Partialbruchzerlegung:**

Gegeben sei eine beliebige <u>echt</u> gebrochen rationale Funktion  $f(x) = \frac{p(x)}{q(x)}$ , außerdem sei die Zerlegung des Nennerpolynoms in Linearfaktoren und irreduzible quadratische Polynome bekannt, etwa

$$
q(x) = C \cdot (x - b_1)^{r_1} \cdot \cdot \cdot (x - b_k)^{r_k} \cdot (x^2 + c_1 x + d_1)^{s_1} \cdot \cdot \cdot (x^2 + c_m x + d_m)^{s_m}.
$$

Dann lässt sich *<sup>f</sup>*(*x*) darstellen als Summe von Termen folgender Art:

Jede Nullstelle *bi* führt zu Summanden der Form

$$
\frac{A_{ij}}{(x-b_i)^j},
$$

wobei die Potenzen *j* alle natürlichen Zahlen von 1 bis zur Vielfachheit der Nullstelle *bi* durchlaufen, die Konstanten *Aij* sind zu bestimmende reelle Zahlen; jedes irreduzible quadratische Polynom  $x^2 + c_i x + d_i$  führt zu Summanden der Form

$$
\frac{E_{ij}x + F_{ij}}{(x^2 + c_ix + d_i)^j},
$$

wobei die Potenzen *j* alle natürlichen Zahlen von 1 bis zur Vielfachheit des Polynoms *<sup>x</sup>*<sup>2</sup> <sup>+</sup> *cix* <sup>+</sup> *di* in der Darstellung von *<sup>q</sup>*(*x*) durchlaufen, die Konstanten *Eij* und *Fij* sind zu bestimmende reelle Zahlen.

Diese Darstellung ist bis auf die Reihenfolge der Summanden eindeutig.

Wie man die Partialbruchzerlegung erhält, insbesondere wie man die darin vorkommenden Konstanten bestimmt, soll im Folgenden erläutert werden.

#### **Beispiel:**

Gesucht ist die Partialbruchzerlegung von

$$
f(x) = \frac{6x^4 - 2x^3 - 4x^2 - 7x + 1}{x^5 - x^3 - x^2 + 1}.
$$

1. Schritt: Zunächst wird festgestellt, dass *<sup>f</sup>*(*x*) echt gebrochen rational ist, die Partialbruchzerlegung also durchführbar ist; ansonsten müsste man eine Polynomdivision vornehmen und die Partialbruchzerlegung für den echt gebrochen rationalen Summanden durchführen.

2. Schritt: Als Nächstes muss das Nennerpolynom in Faktoren zerlegt werden. Durch sukzessives Bestimmen der Nullstellen und Ausklammern des entsprechenden Linearfaktors ergibt sich

$$
x^5 - x^3 - x^2 + 1 = (x - 1)^2(x + 1)(x^2 + x + 1).
$$

Da das quadratische Polynom  $x^2 + x + 1$  irreduzibel ist (es hat keine Nullstelle in ℝ), ist dies die in obigem Satz geforderte vollständige Zerlegung des Nennerpolynoms.

3. Schritt: Man kann nun den Partialbruchansatz für *<sup>f</sup>*(*x*) hinschreiben, wobei bei den im Folgenden noch zu bestimmenden reellen Konstanten der besseren Lesbarkeit halber auf Doppelindizes verzichtet werden soll. Es ist

$$
f(x) = \frac{A}{x-1} + \frac{B}{(x-1)^2} + \frac{C}{x+1} + \frac{Ex+F}{x^2+x+1}.
$$

Man beachte, dass  $b_1 = 1$  eine doppelte Nullstelle des Nennerpolynoms ist, im Partialbruchansatz also der Linearfaktor (*<sup>x</sup>* <sup>−</sup> <sup>1</sup>) in erster und zweiter Potenz in Nennern der Summanden erscheinen muss!

4. Schritt: Es müssen nun die Konstanten *A*, *B*, *C*, *E* und *F* bestimmt werden. Dazu wird obiger Partialbruchansatz mit dem Nenner von *<sup>f</sup>*(*x*), dem Polynom *<sup>x</sup>*5−*x*3−*x*2+1, multipliziert. Da dies gemäß dem 2. Schritt der Hauptnenner aller vorkommenden Brüche ist, ergibt sich nun eine Polynomgleichung:

$$
6x4 - 2x3 - 4x2 - 7x + 1 = A(x - 1)(x + 1)(x2 + x + 1)+ B(x + 1)(x2 + x + 1)+ C(x - 1)2(x2 + x + 1)+ (Ex + F)(x - 1)2(x + 1)
$$
 (\*)

Beim weiteren Vorgehen bieten sich zwei Möglichkeiten an:

**a)** Durch Ausmultiplizieren der rechten Seite von (\*) und Ordnen nach Potenzen ergibt sich:

$$
6x4 - 2x3 - 4x2 - 7x + 1 = x4(A + C + E) + x3(A + B - C - E + F)+ x2(2B - E - F) + x(-A + 2B - C + E - F)+ (-A + B + C + F)
$$

Auf beiden Seiten dieser Gleichung stehen Polynome. Diese können nach dem Identitätssatz nur dann gleich sein, wenn sie in allen entsprechenden Koeffizienten übereinstimmen. Der Koeffizientenvergleich ergibt somit fünf Gleichungen für die gesuchten Unbekannten *A*, *B*, *C*, *E* und *F*:

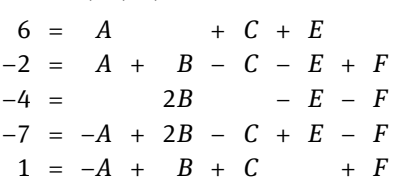

Das Gleichungssystem<sup>10)</sup> ist stets eindeutig lösbar; bei unserem Beispiel ergeben sich, wie Sie selbst nachrechnen sollten, die Werte  $A = 2$ ,  $B = -1$ ,  $C = 3$ ,  $E = 1$ und  $F = 1$ .

Damit hat die Partialbruchzerlegung der gegebenen Funktion die Gestalt

$$
f(x) = \frac{6x^4 - 2x^3 - 4x^2 - 7x + 1}{x^5 - x^3 - x^2 + 1} = \frac{2}{x - 1} - \frac{1}{(x - 1)^2} + \frac{3}{x + 1} + \frac{x + 1}{x^2 + x + 1}.
$$

**b)** Eine andere Möglichkeit, die gesuchten Konstanten zu bestimmen, geht von der Überlegung aus, dass (\*) für alle *<sup>x</sup>* ∈ ℝ gelten muss, man also fünf beliebige Werte für *x* in (\*) einsetzen kann, um so fünf Gleichungen für die gesuchten Unbekannten *A*, *B*, *C*, *E* und *F* zu erhalten. Es erweist sich dabei als vorteilhaft, auf jeden Fall zunächst alle Nullstellen des Nennerpolynoms einzusetzen, da sich dann stets nur eine Gleichung mit einer Unbekannten ergibt (hier für *B* und *C*), für die

**<sup>10)</sup>** Zur systematischen Lösung von linearen Gleichungssystemen verweisen wir auf Kapitel 3.

Gleichungen mit den verbleibenden Unbekannten wähle man die *x*-Werte möglichst einfach. Neben den Nullstellen 1 und <sup>−</sup>1 bieten sich dafür in unserem Beispiel noch die Zahlen 0, 2 und <sup>−</sup>2 an. Die Möglichkeit (b) ist also immer dann besonders vorteilhaft, wenn das Nennerpolynom recht viele verschiedene Nullstellen hat. П

#### **Übungsaufgaben:**

**1.** Zerlegen Sie die folgenden Polynome in ihre irreduziblen Bestandteile:

a) 
$$
p_1(x) = x^3 - x^2 - x + 1
$$

b)  $p_2(x) = 2x^3 + 4x^2 + 4x + 2$ 

c) 
$$
p_3(x) = -x^4 + x^3 + x - 1
$$

d)  $p_4(x) = x^4 - 191x^2 - 980$ 

**2.** Bestimmen Sie die Partialbruchzerlegung von

a) 
$$
f_1(x) = \frac{-x^3 + 2x^2 - x + 4}{x^4 + 3x^2 + 2}
$$
, b)  $f_2(x) = \frac{x^4 - 2x^3 - x^2 - 3x - 8}{x^3 - 2x^2 + 2x - 4}$ .

### **1.4 Trigonometrische und Arcus-Funktionen**

In diesem Abschnitt werden einige wichtige Eigenschaften der trigonometrischen Funktionen wiederholt sowie deren Umkehrfunktionen (Arcus-Funktionen) vorgestellt. Da Sinus-, Kosinus-, Tangens- und Kotangensfunktion in der Schule sehr ausführlich behandelt werden, soll hier lediglich durch nachfolgende Skizze der Situation am Einheitskreis die Bedeutung der trigonometrischen Funktionsterme in Erinnerung gerufen werden. Wir erinnern daran, dass in der Regel die Darstellung des Winkels im Bogenmaß<sup>11)</sup> erfolgt.

#### **Eigenschaften:**

**1.** sin *x* und cos *x* sind auf ganz R definiert und  $2\pi$ -periodisch, das heißt

 $sin(x + 2\pi) = sin x$  und  $cos(x + 2\pi) = cos x$   $\forall x \in \mathbb{R}$ .

**2.** Es ist tan  $x = \frac{\sin x}{\cos x}$  und  $\cot x = \frac{\cos x}{\sin x}$ . Deshalb ist (vgl. auch **3.**)

 $\mathbb{D}_{\text{tan}} = \mathbb{R} \setminus \{b \in \mathbb{R} \mid \cos b = 0\}$  und  $\mathbb{D}_{\text{cot}} = \mathbb{R} \setminus \{b \in \mathbb{R} \mid \sin b = 0\}.$ 

tan *x* und cot *x* sind  $π$ -periodisch.

**<sup>11)</sup>** Als Merkregel für die Umrechnung von Grad in Bogenmaß ist es hilfreich, das Zeichen ° als Ab-<br>kürzung für den Faktor  $\frac{\pi}{180}$  zu interpretieren, zum Beispiel 90° =  $\frac{\pi}{2}$ .

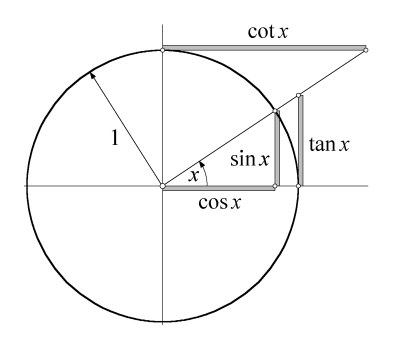

**Bild 1.4.1:** Die trigonometrischen Funktionswerte am Einheitskreis

**3.** Nullstellen:  $\sin b = 0 \Leftrightarrow b = k \cdot \pi$  $\cos b = 0 \quad \Leftrightarrow \quad b = \frac{\pi}{2}$ + *<sup>k</sup>* <sup>⋅</sup> <sup>π</sup>  $\tan b = 0 \Leftrightarrow b = k \cdot \pi$  $\cot b = 0 \quad \Leftrightarrow \quad b = \frac{\pi}{2}$ + *<sup>k</sup>* <sup>⋅</sup> <sup>π</sup>

Dabei ist *k* stets eine beliebige ganze Zahl. Die Nullstellen einer trigonometrischen Funktion haben also jeweils den Abstand π voneinander; sin *x* und cos *x* haben somit in jeder Periode zwei, tan *x* und cot *x* nur eine Nullstelle.

**4.** Wertebereiche:  $W_{\text{sin}} = W_{\text{cos}} = [-1, 1]$ ,  $W_{\text{tan}} = W_{\text{cot}} = \mathbb{R}$ .

Insbesondere gilt für die Minimal- bzw. Maximalwerte von sin *x* und cos *x*:

$$
\sin b = 1 \quad \Leftrightarrow \quad b = \frac{\pi}{2} + 2k \cdot \pi \quad \text{bzw.} \quad \sin b = -1 \quad \Leftrightarrow \quad b = \frac{3\pi}{2} + 2k \cdot \pi
$$
\n
$$
\text{und}
$$
\n
$$
\cos b = 1 \quad \Leftrightarrow \quad b = 2k \cdot \pi \quad \text{bzw.} \quad \cos b = -1 \quad \Leftrightarrow \quad b = (2k + 1) \cdot \pi
$$

**5.** Symmetrieeigenschaften:  $\sin x$  (bzw. tan *x* bzw. cot *x*) ist eine ungerade,  $\cos x$  ist eine gerade Funktion, das heißt

$$
\forall x \in \mathbb{R}: \sin(-x) = -\sin x \quad \text{und} \quad \cos(-x) = \cos x.
$$

**6.** Verschiebungen um eine halbe bzw. Viertelperiode im Argument von Sinus- und Kosinusfunktion ergeben:

$$
\sin(x + \pi) = -\sin x \quad \text{und} \quad \cos(x + \pi) = -\cos x
$$
  

$$
\sin\left(x + \frac{\pi}{2}\right) = \cos x \quad \text{und} \quad \cos\left(x + \frac{\pi}{2}\right) = -\sin x
$$

Die letzte Gleichung bedeutet anschaulich, dass der Kosinus dem Sinus um eine Viertelperiode vorausläuft, was auch an den in Bild 1.4.2 dargestellten Graphen zu sehen ist.

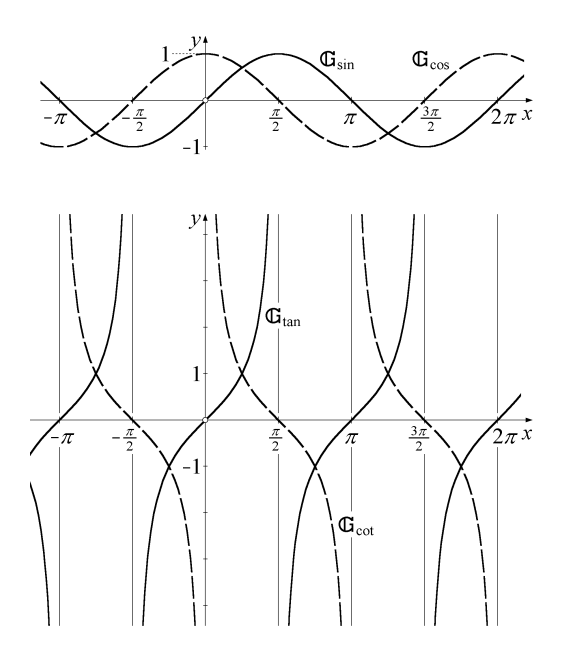

**Bild 1.4.2:** Die Graphen von Sinus- und Kosinusfunktion

**Bild 1.4.3:** Die Graphen von Tangensund Kotangensfunktion

**7.** Additionstheoreme: Für alle  $x, y \in \mathbb{R}$  gilt:

 $\sin(x + y) = \sin x \cos y + \sin y \cos x$  und  $\cos(x + y) = \cos x \cos y - \sin x \sin y$ 

Hieraus lassen sich unschwer Formeln für  $tan(x + y)$ ,  $sin(2x)$ ,  $cos(2x)$  etc. sowie für sin *<sup>x</sup>* <sup>⋅</sup> sin *<sup>y</sup>*, sin *<sup>x</sup>* <sup>⋅</sup> cos *<sup>y</sup>*, cos *<sup>x</sup>* <sup>⋅</sup> cos *<sup>y</sup>* und sin *<sup>x</sup>* <sup>±</sup> sin *<sup>y</sup>* etc. herleiten, die in jeder Formelsammlung zu finden sind.

**8.** Mit den beiden Beziehungen

$$
\tan x = \frac{\sin x}{\cos x} \quad \text{und} \quad \sin^2 x + \cos^2 x = 1
$$

lässt sich jede trigonometrische Funktion durch jede andere ausdrücken; z. B. ist

$$
\sin x = k \cdot \frac{\tan x}{\sqrt{1 + \tan^2 x}} \quad \text{und} \quad \cos x = k \cdot \frac{1}{\sqrt{1 + \tan^2 x}},
$$

wobei

$$
k = \begin{cases} 1 & \text{für } x \in \left] -\frac{\pi}{2}, \frac{\pi}{2} \right[ \\ -1 & \text{für } x \in \left] \frac{\pi}{2}, \frac{3\pi}{2} \right[ \end{cases}
$$

(und entsprechend  $2\pi$ -periodisch fortgesetzt) ist.

Da die trigonometrischen Funktionen periodisch sind, können sie natürlich nicht injektiv sein, besitzen also – auf den gesamten Definitionsbereich bezogen – keine Umkehrfunktion. Deshalb beschränkt man sich bei der Umkehrung jeweils auf Teilmengen des Definitionsbereichs. Üblich ist dabei Folgendes:

Die Funktion *f =* sin|[− $\frac{\pi}{2}, \frac{\pi}{2}$ ] ist auf ihrem (eingeschränkten) Definitionsbereich streng monoton wachsend, also umkehrbar.  $W_f = [-1, 1]$  ist somit der Definitionsbereich der Umkehrfunktion von *f*, die üblicherweise mit arcsin *x* (gelesen: *Arcus – Sinus*) bezeichnet wird. arcsin *x* ist – wie  $f(x)$  – streng monoton wachsend und hat den Wertebereich  $\left[-\frac{\pi}{2},\frac{\pi}{2}\right]$ , siehe Bild 1.4.4.

Analog ist  $cos(0, \pi)$  streng monoton fallend; deren deshalb existierende streng monoton fallende Umkehrfunktion arccos *<sup>x</sup>* ist – wie arcsin *<sup>x</sup>* – auf [−1, 1] definiert und hat den Wertebereich  $[0, π]$ , siehe Bild 1.4.4.

Schließlich ist tan|]– $\frac{\pi}{2}$ ,  $\frac{\pi}{2}$ [ streng monoton wachsend, die deshalb dort existierende Umkehrfunktion wird mit arctan *x* bezeichnet; da die Tangensfunktion auf  $]-\frac{\pi}{2}$ ,  $\frac{\pi}{2}$ [ jede reelle Zahl als Wert annimmt, ist die Arcus-Tangens-Funktion auf ganz ℝ definiert, siehe Bild 1.4.5.

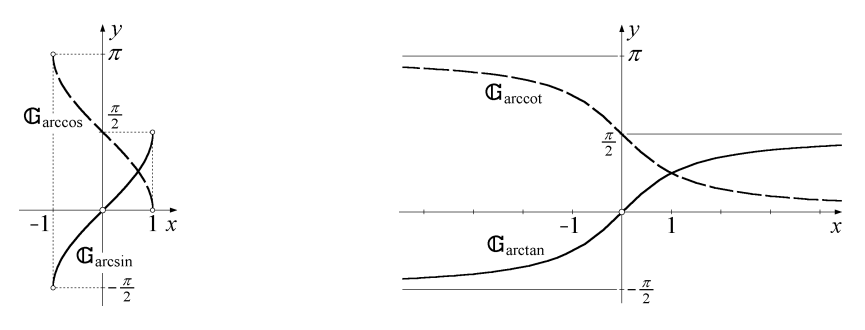

**Bild 1.4.4:** arcsin *x* und arccos *x* **Bild 1.4.5:** arctan *x* und arccot *x*

Nach Definition ist klar, dass  $sin(arcsin x) = x$  für alle  $x \in D<sub>arcsin</sub>$  ist. Zur Berechnung von sin(arccos *<sup>x</sup>*) oder sin(arctan *<sup>x</sup>*) oder ähnlichen Ausdrücken ersetze man die trigonometrische Funktion durch die zur Arcusfunktion "passende" mit einer der Formeln aus **8.**; so erhält man etwa für alle *<sup>x</sup>* ∈ ℝ

$$
\sin(\arctan x) = k \cdot \frac{\tan(\arctan x)}{\sqrt{1 + \tan^2(\arctan x)}} = \frac{x}{\sqrt{1 + x^2}}.
$$

Da, im Gegensatz zu tan *x*, Sinus- und Kosinusfunktion nur auf einer halben Periode umkehrbar sind, ist bei Lösung der Gleichung sin *<sup>x</sup>* <sup>=</sup> *<sup>c</sup>* (mit *<sup>c</sup>* ∈ ]−1, 1[) Vorsicht geboten, denn die Anwendung von arcsin liefert nur eine der innerhalb einer Periode vorhandenen zwei Lösungen: Außer  $x_1$  = arcsin *c* ist nämlich auch  $x_2$  = π – arcsin *c* eine Lösung der Gleichung sin *x* = *c*, und zwar im Intervall  $[-\frac{\pi}{2}, \frac{3\pi}{2}]$ .

Analog ist für cos  $x = c$  neben  $x_1 = \arccos c$  auch  $x_2 = 2\pi - \arccos c$  eine Lösung im Intervall  $[0, 2\pi]$ .

#### **Beispiel:**

Für einen Weg mit der Horizontaldifferenz 100 m bedeutet das Verkehrszeichen in Bild 1.4.6 eine Höhendifferenz von 14 m. Wie groß ist der Steigungswinkel *φ*?

$$
\tan \varphi = 0.14
$$
; also ist  $\varphi = \arctan 0.14 \approx 0.139$ , im Gradmaß  $\varphi \approx 8^{\circ}$ .

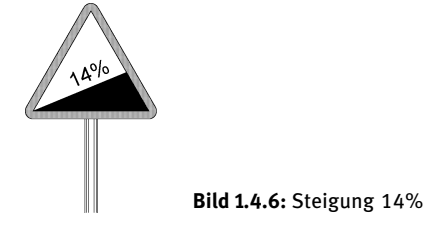

#### **Übungsaufgaben:**

**1.** Lösen Sie folgende trigonometrische Gleichungen:

a)  $\cos\left(x - \frac{\pi}{2}\right) + \sin^2 x - 2 = 0$ c)  $\tan x + \tan 2x = 0$ b)  $4 \sin^2 x - \cos^2 x = 0$ d)  $2 \sin x + \cos^2 x = 1.75$ 

**2.** Für welche *<sup>a</sup>* ∈ ℝ ist die Gleichung sin *<sup>x</sup>* <sup>+</sup> cos *<sup>x</sup>* <sup>=</sup> *<sup>a</sup>* lösbar? Bestimmen Sie für *<sup>a</sup>* <sup>=</sup> <sup>1</sup> alle Lösungen der Gleichung.

**3.** Leiten Sie Formeln für a)  $sin(arccos x)$ , b)  $tan(arcsin x)$  her.

## **1.5 Potenz- und Wurzelfunktionen**

Zum besseren Verständnis dieses und des nächsten Abschnitts soll zunächst der Potenzbegriff wiederholt werden. Es wird dabei der Ausdruck  $a^b$  sukzessive für  $b \in \mathbb{N}$ , <sup>ℤ</sup>, <sup>ℚ</sup> und <sup>ℝ</sup> eingeführt:

- **1.** *b* ∈ ℕ: Für beliebiges *a* ∈ ℝ und *b* ≥ 2 ist *a*<sup>*b*</sup> die *b*-fache Multiplikation von *a* mit sich selbst; zusätzlich wird  $a^1 = a$  und, für  $a \neq 0$ ,  $a^0 = 1$  definiert.
- **2.** *b* ∈ ℤ: Für *b* ∈ N ist  $a^b$  bereits definiert; für negative *b* ∈ ℤ ist −*b* ∈ N, demnach ist für jedes  $a \neq 0$  sinnvoll:  $a^b = \frac{1}{a^{-b}}$ .
- **3.** *b* =  $\frac{1}{n}$  mit *n* ∈ ℕ, *n* ≥ 2 (Stammbrüche): Es ist leicht zu zeigen, dass für jedes solche *n* die Funktion  $f(x) = x^n |[0, \infty[$  streng monoton wachsend ist, also eine Umkehrfunktion besitzt, die wegen W<sub>f</sub> = [0, ∞[ auf [0, ∞[ definiert ist. Für jede

nichtnegative reelle Zahl *<sup>a</sup>* wird der Wert dieser Umkehrfunktion mit <sup>√</sup>*<sup>n</sup> <sup>a</sup>* bezeich- $\frac{\text{maximize}}{\text{max}}$  reche zum a what der welt dieser om net. Damit definiert man für alle  $a \in \mathbb{R}_0^*$ :  $a^{\frac{1}{n}} = \sqrt[n]{a}$ .

- **4.** *b* ∈ **Q**: Da  $a^b$  für ganzzahlige *b* bereits definiert ist, kann man sich darauf beschränken, dass  $b = \frac{m}{n}$  mit  $m \in \mathbb{Z}$ ,  $n \in \mathbb{N}$ ,  $n \ge 2$ , ist. Durch eine Kombination aus **1.**, **2.** und **3.** lässt sich nun definieren: *a <sup>m</sup> <sup>n</sup>* = (*<sup>a</sup>* <sup>1</sup> *n* ) *<sup>m</sup>* . Dabei ist zu beachten, dass für **b** ≥ 0 die Basis *a* gemäß **3.** aus ℝ<sup>+</sup><sub>0</sub>, für negative *b* gemäß **2.** nur aus ℝ<sup>+</sup> sein darf.
- **5.** *<sup>b</sup>* ∈ ℝ: Gemäß den Überlegungen aus Abschnitt 1.2 lässt sich jede irrationale Zahl *b* als Grenzwert einer Folge aus nur rationalen Zahlen *bk* erhalten. Man kann zeigen, dass die gemäß **1.–4.** definierten Ausdrücke *abk* konvergieren. Der Grenzwert wird als  $a^b$  definiert. Nach **1.–4.** ist so  $a^b$  bei  $b > 0$  für alle  $a \in [0, \infty)$ , bei  $b < 0$ für alle  $a \in [0, \infty)$  zu definieren.

Unter Beachtung der oben dargelegten unterschiedlichen Definitionsbereiche für die Basis in Abhängigkeit vom Exponenten gelten die üblichen *Potenzgesetze* überall dort, wo alle vorkommenden Ausdrücke definiert sind:

- (i)  $(x \cdot y)^b = x^b \cdot y^b$  (ii)  $\left(\frac{x}{y}\right)$ )  $b = x^b$ *yb*
- (iii)  $(x^{b})^{c} = x^{b \cdot c}$  (iv)  $x^{b+c} = x^{b} \cdot x^{c}$

**Anmerkung:** Bei Benutzung von Formel (iii) ist beispielsweise zu beobachten, dass  $((-2)^2)^π = 4π$ , also wohldefiniert ist, die rechte Seite als  $(-2)^{2π}$  aber gemäß oben Gesagtem keinen Sinn ergibt, folglich (iii) auch nicht gültig ist. Solche Schwierigkeiten können auch bei Anwendung der anderen Potenzgesetze auftreten, wenn man nicht strikt den jeweiligen Definitionsbereich beachtet!

#### **Definition:**

Eine Funktion der Gestalt  $p_b(x) = x^b$  (mit  $b \in \mathbb{R}$ ) heißt *Potenzfunktion*; ist speziell *b* =  $\frac{1}{n}$  mit *n* ∈ ℕ, *n* ≥ 2, so heißt *f*(*x*) *Wurzelfunktion*.

#### **Eigenschaften:**

- **1.** Nach der Definition der Potenz ist eine Potenzfunktion  $p_h(x) = x^b$  stets mindestens auf ℝ<sup>+</sup> definierbar; in Abhängigkeit von *b* kann  $D_{p_b}$  auch größer sein, und zwar:
	- a) Für  $b ≥ 0$  kann  $p_b$  auch auf  $\mathbb{R}^+_0$  definiert werden.
	- b) Für  $b \in \mathbb{Z}$  kann  $p_b$  auf  $\mathbb{R}^*$ , für  $b \in \mathbb{N}$  sogar auf ganz  $\mathbb{R}$  definiert werden.
- **2.** Für *b* > 0 (bzw. *b* < 0) ist  $p_b|\mathbb{R}^+_0$  streng monoton wachsend (bzw. fallend), besitzt also eine auf  $W_{p_b} = \mathbb{R}^+_0$  definierte Umkehrfunktion. Diese ist  $x^{\frac{1}{b}}$ .
- **3.** Für alle Potenzfunktionen ist  $p_b(1) = 1$ .

In den folgenden Bildern 1.5.1–1.5.10 sind einige charakteristische Graphen für Potenzfunktionen  $p_b(x) = x^b$  mit unterschiedlichen Werten für *b* dargestellt.

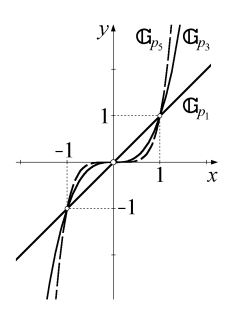

**Bild 1.5.1:** *b* = ungerade natürliche Zahl **Bild 1.5.2:** Zugehörige Umkehrfunktionen

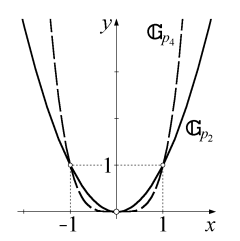

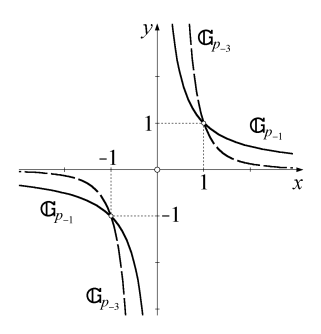

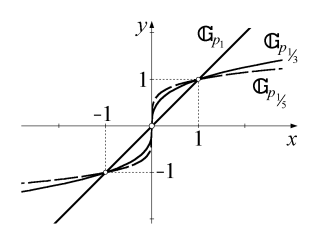

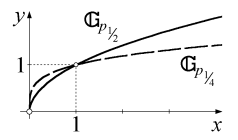

**Bild 1.5.3:** *b* = gerade natürliche Zahl **Bild 1.5.4:** Zugehörige Umkehrfunktionen

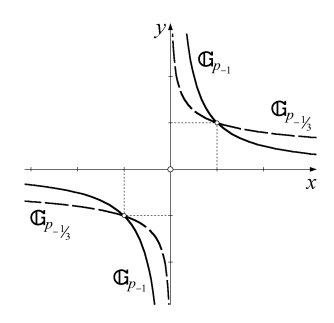

**Bild 1.5.5:** *b* = ungerade negative Zahl **Bild 1.5.6:** Zugehörige Umkehrfunktionen

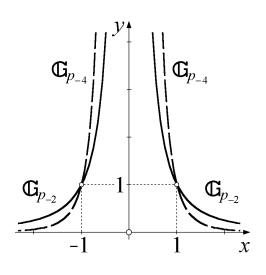

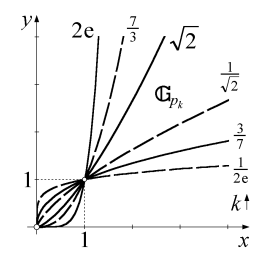

**Bild 1.5.9:**  $b =$  reelle positive Zahl  $\notin \mathbb{Z}$ (samt *b* für Umkehrfunktionen)

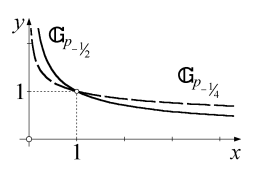

**Bild 1.5.7:** *b* = gerade negative Zahl **Bild 1.5.8:** Zugehörige Umkehrfunktionen

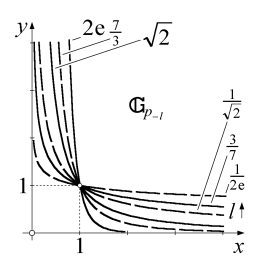

**Bild 1.5.10:**  $b =$  reelle negative Zahl  $\notin \mathbb{Z}$ (samt *b* für Umkehrfunktionen)

## **1.6 Exponential- und Logarithmus-, Hyperbel- und Areafunktionen**

#### **Definition:**

Die für festes *a* ∈ ℝ<sup>+</sup> durch exp<sub>*a*</sub> *x* = *a*<sup>*x*</sup> auf ganz ℝ definierte Funktion heißt (*allgemeine*) *Exponentialfunktion*.

Nach Definition der Potenz ist bei jeder positiven Basis *a* der Ausdruck *a<sup>x</sup>* für jedes reelle *<sup>x</sup>* definiert. Für *<sup>a</sup>* <sup>=</sup> 1 ergibt sich dabei die konstante Funktion vom Werte 1, die man ja auch als Polynom vom Grade 0 auffassen kann; für *<sup>a</sup>* ∈ ]0, 1[ ergibt sich wegen  $a = \frac{1}{b}$  (mit  $b > 1$ ):  $a^x = \left(\frac{1}{b}\right)^x = \frac{1^x}{b^x} = \frac{1}{b^x}$ , das heißt, jede Exponentialfunktion mit einer Basis <sup>&</sup>lt; 1 lässt sich mittels Kehrwert auf eine solche mit einer Basis > 1 zurückführen. Deshalb betrachten wir – wie sonst auch üblich – im Folgenden Exponentialfunktionen nur mit Basen <sup>&</sup>gt; 1.

Eine Exponentialfunktion  $\exp_a x = a^x$  mit  $a > 1$  hat folgende

#### **Eigenschaften:**

- **1.**  $exp_a(0) = 1$  (das heißt, die Graphen aller Exponentialfunktionen haben diesen Punkt gemeinsam).
- **2.**  $W_{exp_a} = \mathbb{R}^+$  (das heißt, Exponentialfunktionen nehmen genau alle positiven Werte an).
- **3.**  $a^x$  ist streng monoton wachsend, besitzt also eine auf  $\mathbb{R}^+$  definierte Umkehrfunktion, die sogenannte *Logarithmusfunktion zur Basis a*, mit log*<sup>a</sup> x* bezeichnet.
- **4.** log<sub>*a*</sub> *x* ist auf  $\mathbb{R}^+$  definiert, hat den Wertebereich  $\mathbb{R}$  und ist, wie  $a^x$ , streng monoton wachsend.
- **5.** Aus den Potenzgesetzen ergeben sich die *Rechenregeln für Logarithmen*:

$$
\log_a(x \cdot y) = \log_a x + \log_a y; \quad \log_a \left(\frac{x}{y}\right) = \log_a x - \log_a y; \quad \log_a x^t = t \cdot \log_a x
$$

Dabei sind  $a > 1$ ,  $x, y > 0$  und  $t \in \mathbb{R}$  beliebig.

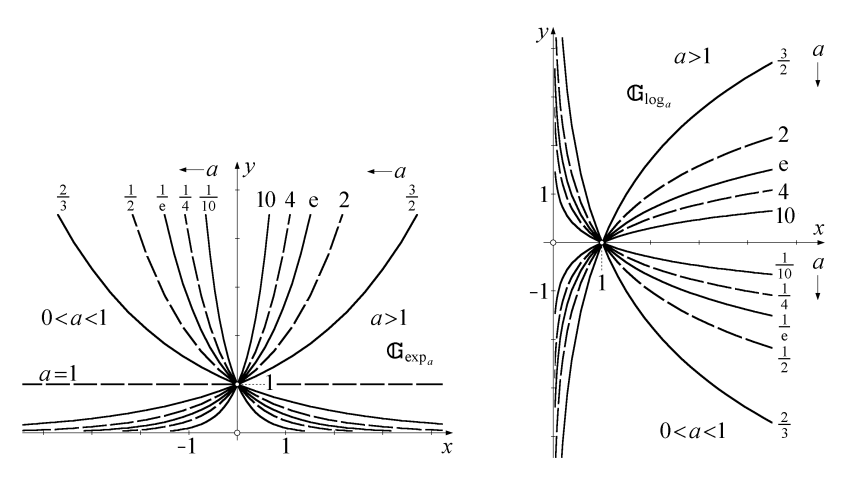

**Bild 1.6.1:** Exponentialfunktionen **Bild 1.6.2:** Logarithmusfunktionen zu verschiedenen Basiswerten *a*

Aus der Definition des Logarithmus und unter Benutzung obiger Regeln ergibt sich die wichtige Formel für den **Basiswechsel**: Mit *<sup>a</sup>*, *<sup>b</sup>* <sup>&</sup>gt; 1 gilt für alle *<sup>x</sup>* ∈ ℝ:

$$
\log_b x = \frac{\log_a x}{\log_a b} \tag{1.6.1}
$$

Mit dieser Formel wird der Logarithmus zu einer beliebigen Basis *b* auf den zu einer anderen Basis *a* zurückgeführt. Dies bedeutet, dass man nur eine Logarithmusfunktion kennen muss, um daraus dann alle anderen berechnen zu können. Die graphische Darstellung von  $\log_b x$  erhält man also aus der von  $\log_a x$  durch einfaches Umskalieren der *y*-Achse um den Faktor  $\frac{1}{\log_a b}$ . Für die weiteren Untersuchungen benutzt man meist den Logarithmus zur Basis e (Eulersche Zahl), den sogenannten *natürlichen Logarithmus*, statt log<sub>e</sub> *x* schreibt man üblicherweise ln *x* ("logarithmus naturalis") oder – vornehmlich in englischsprachigen Publikationen – einfach log *x*. Weiterhin sind die Schreibweisen lg *x* für  $log_{10} x$  sowie lb *x* oder ld *x* (binärer Logarithmus bzw. "logarithmus dualis") für  $\log_2 x$  gebräuchlich. Letzterer spielt in der Nachrichten- und Informationstechnik eine wichtige Rolle.

Analog zu den Logarithmusfunktionen lassen sich auch alle Exponentialfunktionen auf die zur Basis e, die sogenannte *spezielle Exponentialfunktion* (kurz: die e-*Funktion*) zurückführen; der Basiswechsel entspricht nun einer Umskalierung der *x*-Achse:

$$
a^x = e^{x \ln a} \tag{1.6.2}
$$

Vielen Lesern werden die im Folgenden mithilfe der e-Funktion definierten sogenannten *hyperbolischen Funktionen* von der Schule her noch unbekannt sein; bevor wir am Ende dieses Abschnitts konkrete Anwendungsbeispiele aufzeigen, sollen zunächst einmal wichtige Eigenschaften dieser Funktionen aus den Definitionen abgeleitet werden.

#### **Definition:**

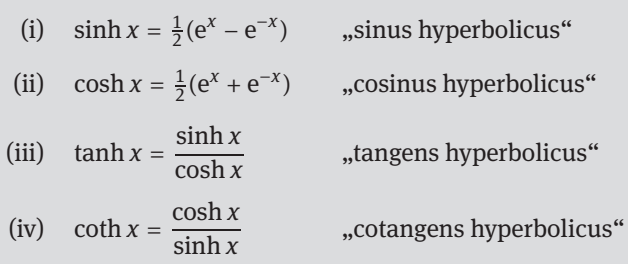

Die Namensgebung in Anlehnung an die entsprechenden trigonometrischen Funktionen mag zunächst überraschen, da in der Definition keinerlei Analogie zu sin *x* oder cos *x* erkennbar ist. Die enge Verwandtschaft von trigonometrischen und hyperbolischen Funktionen tritt jedoch bei Betrachtung der gleichnamigen komplexen Funktionen (vgl. Abschnitt 3.4) zutage. Wir halten es für eine gute Übung, wenn Sie die eine oder andere der unten aufgeführten Eigenschaften, bei denen manchmal Parallelen zu den trigonometrischen Funktionen unverkennbar sind, selbst herleiten:

#### **Eigenschaften:**

**1.** Unmittelbar aus der Definition folgt, dass sinh und cosh auf ganz ℝ definiert sind. Außerdem gilt für alle *<sup>x</sup>* ∈ ℝ die wichtige Formel (nachrechnen!):

$$
\cosh^2 x - \sinh^2 x = 1
$$
 (1.6.3)

Man beachte den Unterschied zum Plus-Zeichen in der entsprechenden Formel für die trigonometrischen Funktionen!

- **2.** Aus **1.** und der Definition wird klar, dass cosh  $x \ge 1$  ist für alle  $x \in \mathbb{R}$ , tanh *x* also keine Definitionslücken besitzt.
- **3.** Analog zu der jeweils entsprechenden trigonometrischen Funktion ist cosh *x* gerade mit  $cosh(0) = 1$ , während sinh x und tanh x ungerade sind und deshalb an der Stelle 0 eine Nullstelle haben. coth *x* ist ebenfalls ungerade, an der Stelle 0 aber nicht definiert.
- **4.** sinh und tanh sind auf ganz R, cosh ist auf  $[0, \infty)$  streng monoton wachsend. Da 0 somit die einzige Nullstelle von sinh und tanh ist, ist dies auch die einzige Definitionslücke von coth. coth ist auf  $\mathbb{R}^*$ , cosh auf  $] - \infty$ , 0] streng monoton fallend.
- **5.** Gemäß **4.** sind sinh, tanh und coth auf ihrem jeweiligen Definitionsbereich, cosh beschränkt auf [0, ∞[ umkehrbar. Die Umkehrfunktionen werden mit arsinh, artanh, arcoth und arcosh bezeichnet und heißen *Area-Sinus-Hyperbolicus-Funktion* und entsprechend für die anderen. Wir wollen arsinh mithilfe bekannter Funktionen ausdrücken und gleichzeitig den Wertebereich von sinh (das ist ja der Definitionsbereich von arsinh!) bestimmen. Dazu muss untersucht werden, für welche *<sup>s</sup>*, *<sup>t</sup>* ∈ ℝ sich die Gleichung *<sup>t</sup>* <sup>=</sup> sinh *<sup>s</sup>* eindeutig nach *<sup>s</sup>* auflösen lässt: Aus  $t = \frac{1}{2}(e^s - e^{-s})$  ergibt sich durch Substitution von  $u = e^s$  (für jedes  $s \in \mathbb{R}$ ) möglich) eine quadratische Gleichung:

$$
0=u^2-2tu-1
$$

Diese hat für jedes *t* zwei Lösungen, von denen eine positiv und eine negativ ist. Wegen  $u = e<sup>s</sup>$  kommt nur die positive infrage. Die daraus eindeutig bestimmbare Lösung für *s* lautet:

$$
s = \ln(t + \sqrt{t^2 + 1})
$$

Da diese Auflösung für alle *t* ∈ ℝ möglich ist, ist W<sub>sinh</sub> = ℝ; für die gesuchte Umkehrfunktion gilt damit:

$$
\forall x \in \mathbb{R}: \,\, \text{arsinh}\, x = \ln(x + \sqrt{x^2 + 1})
$$

Analog ergibt sich durch Untersuchung von cosh  $[0, \infty]$ :

$$
W_{\text{cosh}} = [1, \infty[ \quad \text{und} \quad \text{arcosh } x = \ln(x + \sqrt{x^2 - 1}) \quad \forall x \in [1, \infty[
$$

Ein interessantes Ergebnis liefert die Rechnung für tanh und coth: In beiden Fällen genügt die Umkehrfunktion der gleichen Funktionsvorschrift, und zwar ist

$$
\operatorname{artanh} x = \frac{1}{2} \ln \left| \frac{x+1}{x-1} \right| \quad \forall x \in ]-1, 1[, \qquad \text{also} \quad W_{\text{tanh}} = ]-1, 1[,
$$

und

$$
\operatorname{arcoth} x = \frac{1}{2} \ln \left| \frac{x+1}{x-1} \right| \quad \forall x \in \mathbb{R} \setminus [-1, 1], \quad \text{also} \quad \mathbb{W}_{\text{coth}} = \mathbb{R} \setminus [-1, 1].
$$

Die angesprochenen Verlaufseigenschaften der hyperbolischen Funktionen und ihrer Umkehrfunktionen sind auch an den in Bild 1.6.3–1.6.6 dargestellten Graphen erkennbar.

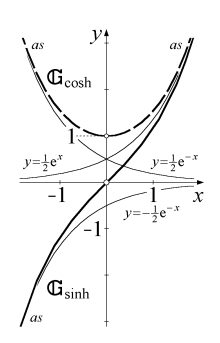

**Bild 1.6.3:** sinh *x* und cosh *x* **Bild 1.6.4:** tanh *x* und coth *x*

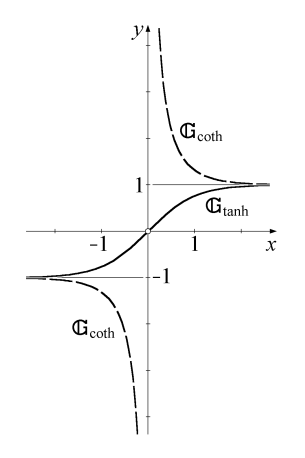

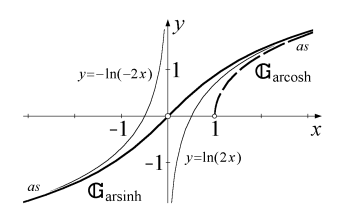

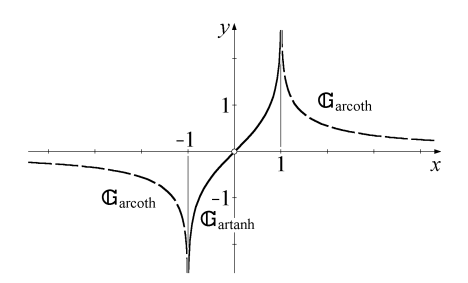

**Bild 1.6.5:** arsinh *x* und arcosh *x* **Bild 1.6.6:** artanh *x* und arcoth *x*

Anwendungsmöglichkeiten hyperbolischer Funktionen zeigen die folgenden

#### **Beispiele:**

**1.** Ein Seil oder eine Kette (idealisiert, das heißt homogen und ohne Biegesteifigkeit) werde an zwei gleich hohen Punkten  $P_1$  und  $P_2$  aufgehängt (vgl. Bild 1.6.7), sodass es durchhängt. Ist *a* der Quotient aus der Horizontalkomponente der Zugkraft und dem Seil- bzw. Kettengewicht pro Längeneinheit und wählt man ein ebenes Koordinatensystem so, dass der tiefste Punkt die Koordinaten (0, *<sup>a</sup>*) hat, so kann man zeigen (vgl. Beispiel 4 in Abschnitt 9.2), dass die sogenannte *Seilkurve* oder *Kettenlinie* durch

$$
y = f(x) = a \cdot \cosh \frac{x}{a}
$$

beschrieben wird.

Ist zum Beispiel *a* = 80 m und  $x_{P_1}$  = −75 m,  $x_{P_2}$  = 75 m gegeben, so beträgt der Durchhang zwischen  $P_1$ ,  $P_2$  und dem tiefsten Punkt

$$
80 \text{ m} \cdot \left(\cosh \frac{75}{80} - 1\right) \approx 37.8 \text{ m}.
$$

**2.** Bekanntlich wächst beim freien Fall – unter Vernachlässigung des Luftwiderstandes – die Fallgeschwindigkeit *<sup>υ</sup>*(*t*) proportional zur Fallzeit: *<sup>υ</sup>*(*t*) = *gt*.

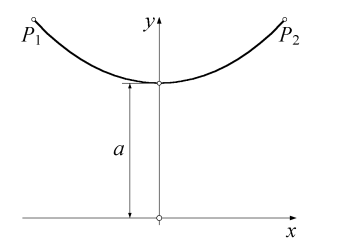

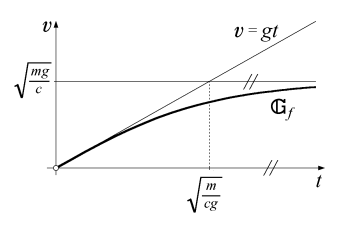

**Bild 1.6.7:** Kettenlinie (Beispiel 1) **Bild 1.6.8:** Fallgeschwindigkeit mit und ohne Luftwiderstand (Beispiel 2)

Berücksichtigt man jedoch den Luftwiderstand, wobei man als gute Näherung die bremsende Reibungskraft als proportional zum Quadrat der Fallgeschwindigkeit ansehen kann, etwa als *cυ*(*t*) <sup>2</sup> (*c* ist der Luftwiderstandsbeiwert), so ergibt sich als Geschwindigkeit-Zeit-Funktion (eine Herleitung finden Sie in Beispiel 3 von 9.2):

$$
v(t) = v_{\infty} \cdot \tanh\left(\frac{g}{v_{\infty}}t\right)
$$
 mit  $v_{\infty} = \sqrt{\frac{mg}{c}}$ 

Dem Bild 1.6.8 ist zu entnehmen, dass die Fallgeschwindigkeit sich von unten der Endgeschwindigkeit *υ*<sup>∞</sup> nähert, ohne diese jedoch zu überschreiten; ohne Reibung würde sich die skizzierte Ursprungsgerade ergeben. Die Größe des Faktors *c* wird unter anderem bestimmt durch die äußere Form des fallenden Körpers. Beim Gleitschirmfliegen wird dafür gesorgt, dass *c* so groß wird, dass man mit *υ*<sup>∞</sup> ohne gesundheitliche Schäden landen kann; die Fallzeit – und damit die Absprunghöhe – kann im Prinzip beliebig groß sein, *υ*<sup>∞</sup> wird nie überschritten.  $\Box$ 

#### **Übungsaufgaben:**

**1.** Lösen Sie folgende Gleichungen:

a)  $4\log_4(\log_3 x^2) = \log_2 4$  b)  $\lg x + \lg 2 = \lg(x + 1) + \lg(\frac{1}{5})$ 

**2.** Lösen Sie durch geschickte Substitution:

a) 
$$
\left(\frac{2}{3}\right)^{\lg x} + \left(\frac{3}{2}\right)^{\lg x} = \frac{13}{6}
$$
 b)  $(1+e)\sinh \frac{x}{3} + (1-e)\cosh \frac{x}{3} = e-1$ 

## **1.7 Grenzwerte von Folgen und Funktionen**

Viele Prozesse streben einem "Endzustand" zu, ohne ihn zwar jemals mathematischtheoretisch exakt zu erreichen; sie nähern sich ihm jedoch so genau an, dass oft gerade daraus entscheidende Informationen über den Prozess erhältlich sind. Dadurch erhält man zum Beispiel beim freien Fall mit Luftwiderstand (vgl. Beispiel 2 im vorigen Abschnitt) die Kenntnis über den "Grenzwert" der Geschwindigkeit eines fallenden Objektes, dem sich seine aktuelle Geschwindigkeit immer mehr annähert. Hier handelt es sich um den Grenzwert einer Funktion; bevor wir jedoch darauf näher eingehen, befassen wir uns mit *Grenzwerten von Folgen*.

Als Halbwertzeit *h* einer radioaktiven Substanz bezeichnet man das Zeitintervall, nach dem die Hälfte der Substanz zerfallen ist. Die Ausgangmasse der Substanz sei  $m$ ; ihr Zerfall beginne zur Zeit  $t_0 = 0$ . Wir betrachten die Teile  $a_i$  von  $m$ , die jeweils in den Zeitintervallen von  $t_{i-1} = (i - 1) \cdot h$  bis  $t_i = i \cdot h$  mit  $i = 1, \ldots, n$  zerfallen.

Also ist

$$
a_1 = \frac{m}{2}
$$
,  $a_2 = \frac{m}{4}$ ,  $a_3 = \frac{m}{8}$ , ...,  $a_n = \frac{m}{2^n}$ .

*a*1, *a*2, *a*3,..., *an* bilden die Glieder einer *Folge*, was folgendermaßen allgemein definiert ist:

#### **Definition:**

Eine *Folge ak* (reeller Zahlen) ist eine Funktion *<sup>a</sup>* von <sup>ℕ</sup> nach <sup>ℝ</sup>.

Statt  $a(k)$  schreibt man üblicherweise  $a_k$  für den Funktionswert. Häufig beginnt eine Folge auch erst mit  $a_1$  oder  $a_2$  oder  $k_0$ ; der Definitionsbereich ist also beschränkt auf  ${k \in \mathbb{N} \mid k \geq k_0}$ .<sup>12)</sup>

**<sup>12)</sup>** Ganz analog definiert man Folgen von Punkten, Vektoren, komplexen Zahlen etc. als Funktionen von *ℕ* bzw. { $k \in \mathbb{N} \mid k \geq k_0$ } in die jeweilige Menge.

Da Folgen reeller Zahlen also spezielle Funktionen einer reellen Veränderlichen sind, können alle Begriffe und Eigenschaften (etwa Monotonie oder Beschränktheit), die in den ersten Abschnitten hierfür besprochen wurden, so übernommen werden.

Darüber hinaus kann man sich aber die besonderen Eigenschaften des Definitionsbereichs <sup>ℕ</sup> für die konkrete Angabe einer Folge zunutze machen: Neben der bei Funktionen üblichen expliziten Angabe der Zuordnungsvorschrift (etwa  $a_k = \frac{m}{2^k}$  für die Folge aus unserem Einführungsbeispiel) ist für Folgen auch die sogenannte *rekursive Definition* üblich und nützlich. Dabei wird ein *Start*- oder *Anfangswert* der Folge (meist a0 oder *a*<sup>1</sup> ) sowie eine *Rekursionsvorschrift* angegeben, mit deren Hilfe allgemein aus der Kenntnis eines oder mehrerer der Folgenglieder bis *ak* das nächste Folgenglied *ak*+<sup>1</sup> berechnet werden kann. Dazu folgende

#### **Beispiele:**

**1.** Die oben definierte Folge der *ak* lässt sich auch rekursiv darstellen, wobei der jeweilige Zerfallsprozess von Schritt zu Schritt noch deutlicher zutage tritt:

$$
a_1 = \frac{m}{2}
$$
 (Startwert) und  $a_{k+1} = \frac{1}{2} \cdot a_k$  (Rekursionsvorschrift)

**2.** Durch

 $b_0 = 1$  (Startwert) und  $b_{k+1} = (k+1)b_k$  für  $k \ge 0$  (Rekursionsvorschrift) ist rekursiv eine Folge definiert, deren fünf ersten Glieder sich zu

$$
b_0 = 1
$$
,  $b_1 = (0 + 1)b_0 = 1$ ,  $b_2 = (1 + 1)b_1 = 2$ ,  
 $b_3 = (2 + 1)b_2 = 6$ ,  $b_4 = (3 + 1)b_3 = 24$ 

ergeben. Diese schnell wachsende Folge heißt die *Folge der Fakultäten*;  $b_k$  wird mit *k*! (gelesen: "*k* Fakultät") bezeichnet. Etwas vereinfachend schreibt man auch  $k! = 1 \cdot 2 \cdot 3 \ldots k$ .

**3.** Mit festem  $\alpha \in \mathbb{R}$  definiert man rekursiv eine Folge  $c_k$  durch

$$
c_0 = 1
$$
 (Startwert) und  $c_{k+1} = \frac{\alpha - k}{k+1} \cdot c_k$  für  $k \ge 0$  (Rekursionsvorschrift).

Demnach ist

$$
c_0 = 1, \quad c_1 = \frac{\alpha - 0}{0 + 1} \cdot c_0 = \frac{\alpha}{1}, \quad c_2 = \frac{\alpha - 1}{1 + 1} \cdot c_1 = \frac{\alpha(\alpha - 1)}{1 \cdot 2},
$$

$$
c_3 = \frac{\alpha - 2}{2 + 1} \cdot c_2 = \frac{\alpha(\alpha - 1)(\alpha - 2)}{1 \cdot 2 \cdot 3}, \quad \text{usw.}
$$

Die so definierte Folge *ck* heißt die *Folge der Binomialkoeffizienten* und wird mit (*<sup>α</sup> k*  $\setminus$ bezeichnet. Etwas vereinfachend ausgedrückt ist also

$$
\binom{\alpha}{k} = \frac{\alpha(\alpha-1)\dots(\alpha-(k-1))}{k!}.
$$

Beachten Sie besonders – auch wenn Sie es bisher anders gewohnt waren – dass auf diese Weise (*<sup>α</sup> k*  $\Big)$  für beliebiges *α* ∈ ℝ und *k* ∈ ℕ definiert ist.

Ist darüber hinaus – wie in vielen kombinatorischen und stochastischen Anwendungen – auch  $\alpha \in \mathbb{N}$ , so gilt

$$
\text{für} \quad \alpha \geq k: \quad \binom{\alpha}{k} = \frac{\alpha!}{k! \cdot (\alpha - k)!}
$$

und

$$
f \text{ür} \quad \alpha < k: \quad \binom{\alpha}{k} = 0.
$$

Zur Übung des Umgangs mit rekursiv definierten Folgen überzeugen Sie sich bitte selbst von der Richtigkeit dieser Formeln.  $\Box$ 

Eine der wichtigsten Anwendungen des Binomialkoeffizienten außerhalb der Kombinatorik ist auch für seinen Namen verantwortlich, nämlich der sogenannte

#### **Binomische Satz:**

Es seien 
$$
a, b \in \mathbb{R}^{13}
$$
,  $n \in \mathbb{N}$ beliebig. Dann gilt:  $(a + b)^n = \sum_{k=0}^n \binom{n}{k} \cdot a^k b^{n-k}$ 

Wenn Sie *<sup>n</sup>* <sup>=</sup> 2 oder *<sup>n</sup>* <sup>=</sup> 3 einsetzen, ergeben sich die von der Schule her bekannten binomischen Formeln, wie Sie selbst nachrechnen sollten.

Wir kehren nun zu unserem Einführungsbeispiel zurück:

Praktisch findet diese Folge ihr Ende, wenn das letzte Atom der ursprünglich vorhandenen Substanz zerfallen ist, aber mathematisch können wir diese fortgesetzten Halbierungen ohne Ende weiterführen. Und dann wird *ak* beliebig klein – kleiner als jeder noch so kleine positive Wert *ε*, wenn nur *k* groß genug gewählt wird. Bei vorgegebenem *<sup>ε</sup>* ∈ ℝ<sup>+</sup> lässt sich die nötige Bedingung für *<sup>k</sup>* leicht angeben:

$$
\text{Ans } \frac{m}{2^k} < \varepsilon \quad \text{folgt} \quad 2^k > \frac{m}{\varepsilon} \quad \text{und somit} \quad k > \frac{\ln \frac{m}{\varepsilon}}{\ln 2}
$$

Man drückt diesen Sachverhalt auch so aus: "Die Folge der *ak konvergiert* gegen 0, wenn *k* gegen ∞ geht" oder "Der *Grenzwert* von  $a_k$  für *k* gegen ∞ ist 0", geschrieben:

$$
\lim_{k \to \infty} a_k = \lim_{k \to \infty} \frac{m}{2^k} = 0
$$

**<sup>13)</sup>** Außer für die reellen Zahlen brauchen wir den Satz nur noch für den Körper der komplexen Zahlen in Kapitel 3. Er gilt jedoch bereits schon, wenn  $a$  und  $b$  Elemente eines beliebigen "kommutativen Rings" sind.

#### Allgemein führt dies zu folgender

#### **Definition:**

Die Folge der *ak konvergiert* gegen den Wert *<sup>a</sup>* ∈ ℝ, wenn bei genügend großem Index *k* der Term *ak beliebig nahe* an *a* liegt, wenn es also für jedes noch so kleine positive *<sup>ε</sup>* ein *<sup>K</sup>* ∈ ℕ gibt, sodass <sup>|</sup>*<sup>a</sup>* <sup>−</sup> *ak*<sup>|</sup> kleiner als *<sup>ε</sup>* ist, wenn nur *<sup>k</sup>* <sup>≥</sup> *<sup>K</sup>* ist. Man schreibt dann  $\lim_{k\to\infty} a_k = a$  und nennt *a* den *Grenzwert* der Folge  $a_k$ .

Das wird auch als " $a_k$  geht gegen  $a$ , wenn  $k$  gegen  $\infty$  geht" formuliert.

Wird *ak* größer als jede noch so große positive Zahl *M*, falls nur *k* groß genug gewählt wird, so schreibt man

$$
\lim_{k\to\infty}a_k=\infty,
$$

zum Beispiel bei  $a_k = k^{\alpha}$  mit  $\alpha > 0$  oder  $a_k = a^k$  mit  $a > 1$ .

Wird *ak* kleiner als jede betragsmäßig noch so große negative Zahl *M*, falls nur *k* groß genug gewählt wird, so schreibt man

$$
\lim_{k\to\infty}a_k=-\infty,
$$

zum Beispiel bei  $a_k = -k^{\alpha}$  mit  $\alpha > 0$  oder  $a_k = -a^k$  mit  $a > 1$ .

Ist der Grenzwert nicht endlich (das heißt, keine reelle Zahl), so heißt die Folge *divergent*.

Es kommt auch vor, dass bei einer Folge keiner der bisher beschriebenen Fälle auftritt, zum Beispiel bei *ak* = (−1) *<sup>k</sup>* . Hier strebt *ak* nicht *einem* "Grenzwert" zu; die Folge der *ak* hat die beiden "*Häufungswerte*" <sup>−</sup>1 und <sup>+</sup>1. Ein eindeutig bestimmter Grenzwert existiert hier nicht. Auch solche Folgen heißen *divergent*.

Von der Schule her sind die elementaren Grenzwertsätze bekannt, an die hier noch einmal erinnert werden soll:

#### **Satz:**

Gegeben seien zwei Folgen  $a_k$  und  $b_k$ , die in ℝ gegen *a* bzw. *b* konvergieren. Dann sind auch Summe, Differenz und Produkt dieser Folgen konvergent mit

$$
\lim_{k\to\infty}(a_k+b_k)=a+b,\quad \lim_{k\to\infty}(a_k-b_k)=a-b\quad\text{und}\quad \lim_{k\to\infty}(a_k\cdot b_k)=a\cdot b.
$$

Sind darüber hinaus alle  $b_k \neq 0$  und ist  $b \neq 0$ , so ist auch der Quotient der Folgen konvergent mit

$$
\lim_{k\to\infty}\frac{a_k}{b_k}=\frac{a}{b}.
$$